**ISSN 0265-5195**

April

2001

**Issue 111** 

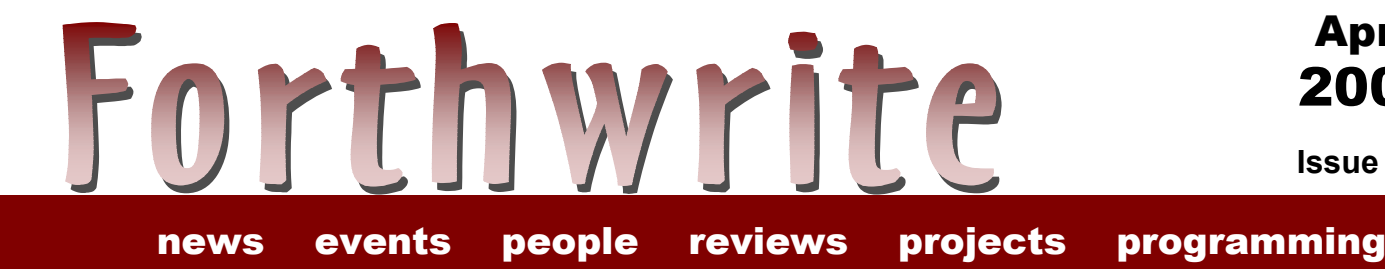

# **Six Easy Fonts An exercise in Win32Forth**

**FIGUK magazine: Generating Combinations FIG Hardware Project Solving a Riddle Vierte Dimension 1/01 Letters Forthwrite Index**

## April 2001

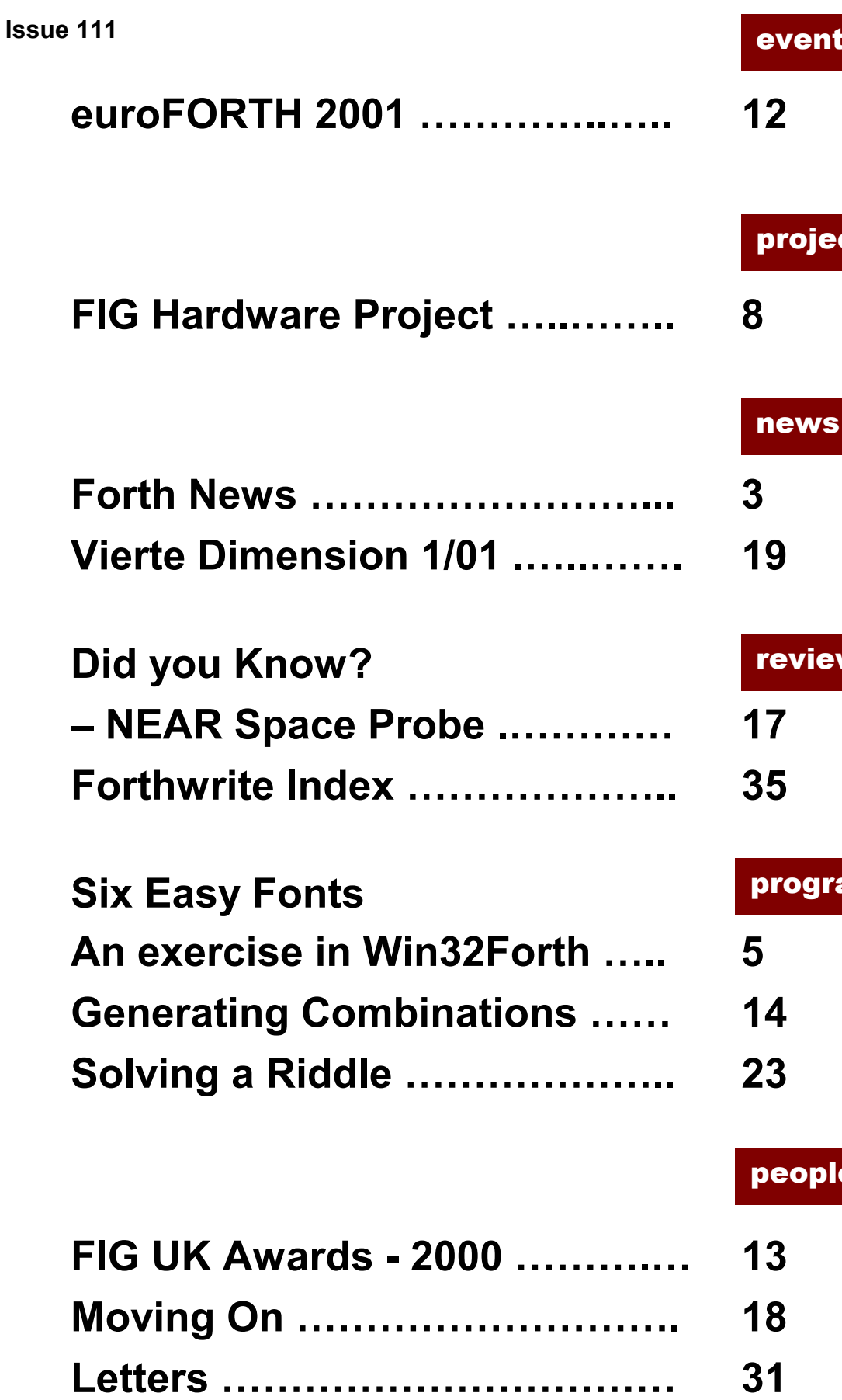

ws amming e t<mark>s</mark> cts

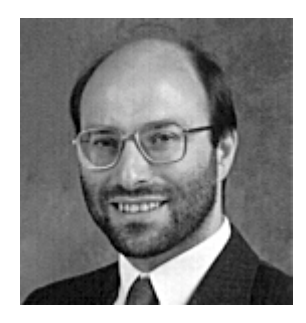

# Editorial

Here we are at last.

We welcome Leo Wong back into print - his subject may be lightweight but his treatment

repays study. Thanks to Leo and Fred Behringer, Ed Hersomís permutations turn up twice more in this issue - surely a record! Dave Pochin also returns with yet another contribution on using the Windows environment. This issue contains some start-ofyear material held over from January.

Do take a close look at the Index printed at the end of this issue. It shows how much good work has been published and also reveals some gaps to be filled. The Letters section also includes some interesting suggestions.

Welcome to three new members, Gianluca Massotti of London who is studying 3D graphics, Boris Fennema from Ireland and Erik Johansson, who is our third member from Sweden.

Look out for the June issue with David Abrahamís review of the new Mindstorms book, a report of my visit to the German FIG 2 day Conference and details of Forth on the NEAR space probe.

Donít forget the monthly IRC session. Thereís now a countdown reminder on our web site.

Iíll finish this time by thanking those many members who accompany their renewals with words of encouragement. It's great to know our efforts are appreciated.

Chis Johannan

<span id="page-4-0"></span>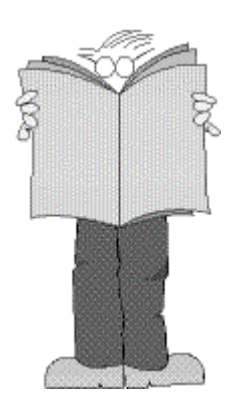

Dave Abrahams 0161 477 2315 d.j.abrahams@cwcom.net

## *Forth News*

#### FORTH PUBLICATIONS

John Hall has revised the FIG web site, [http://www.forth.org](http://www.forth.org/) and has organised a new searchable database of Forth publications. There are 138 entries so far and he is looking for help particularly from authors who have articles in electronic format - contact: [jdhall@mac.com](mailto:jdhall@mac.com) 

#### BETA TESTERS NEEDED

In a posting to comp.lang.forth(clf), Albert Lee Mitchell states:

"We are on the cusp of releasing our first family of tethered Forths, the 8051 family, under the LGPL license. Anyone interested in being a Beta tester?" contact: *[alm@amresearch.com](mailto:alm@amresearch.com)*

At the moment we are considering a port of amrFORTH to the Motorola 6805/6808 microcontrollers if the demand is sufficient.

http://*[www.amresearch.com](http://www.amresearch.com/)* 

#### PERSONAL FORTH ROBOT

Don Golding of Angelus Research announced on clf:

"... the introduction of our new personal robot:: Bugsy AI. It uses our real-time Artificial Intelligence control system and of course is a Forth-based machine.<sup>"</sup>

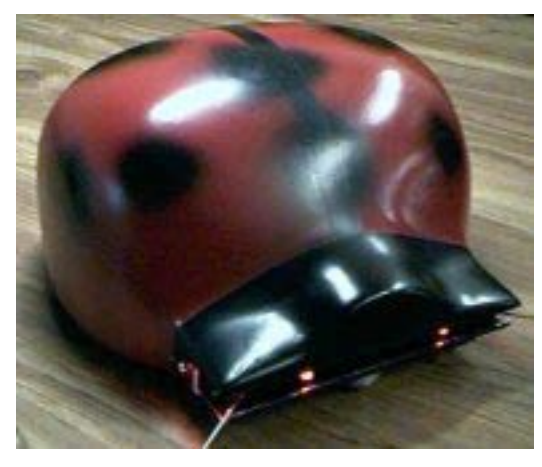

*[http://www.angelusresearch.com](http://www.angelusresearch.com/)* 

#### SIGPLAN

An article by FIG UK member Julian Noble on jump tables and finite state machines will be published in June 2001 issue of ACM's SIGPLan magazine. Chris Jakeman's article on Forth in the UK was published in the December issue of SIGPLan, pages 19-21 of Vol.35 No. 12

#### NEW OWNERSHIP

#### MegaWolf Inc.

[http://www.megawolf.com](http://www.megawolf.com/) has bought the MacForth products from Forth Inc.. MegaWolf produces hardware and software for the Macintosh and is a longtime user of MacForth. It plans to continue the long history of MacForth,

starting with a free upgrade of PMF for existing users.

For the complete press release, see: [http://www.macforth.com/pressrelease1.](http://www.macforth.com/pressrelease1.html) [html](http://www.macforth.com/pressrelease1.html) 

#### VERSION 0.30 OF PFE

Guido Draheim has announced the release of beta release of vesion 0.30 of the Portable Forth Environment (pfe). Download from:

[http://pfe.sourceforge.net](http://pfe.sourceforge.net/) 

#### GFORTH

Anton Ertl has begun work on a peephole optimiser for GForth. As a first step he has switched to in-line implementations for elements like literals and DOES> as this less compact style is more suitable. [http://www.complang.tuwien.ac.at/anton](http://www.complang.tuwien.ac.at/anton/home.html) [/home.html](http://www.complang.tuwien.ac.at/anton/home.html) 

#### *App-Watch*

Continuing the applications theme from the last issue, word has come in about another 3 applications in Forth  $-$  expect details in a future issue.

The first is a set of commercial robots used to handle delicate electronic equipment.

The second is a British software application used by many large corporations including Microsoft.

The third is an implementation for Windows of the Unix "cron" tool which runs background tasks at specified times. It is written and configured in Forth and hails from Russia.

## <span id="page-6-0"></span>*Six Easy Fonts An exercise in Win32Forth*

### *Dave Pochin*

Another useful article in Dave's growing series on using Win32Forth to get the better of Windows.

Fonts and Forth, Forth and Fonts - not a combination I've given much thought to, let alone used. When I need fonts, I've got dozens to choose from in the good old Word Processor using Windows !!! But that's just the point. I've made a fuss about using the Windows part of Win32Forth, why ignore the poor old fonts, because, quite frankly it looks like a big job for very little return, but the beginnings don't seem too terrifying.

The Windows system provides for six Stock Fonts, each of which is slightly different.

**ANSI FIXED FONT** 

"ANSI" refers to the character set, "FIXED" to the pitch between letters.

- **.** ANSI VAR FONT
- **DEVICE DEFAULT FONT**
- **.** OEM FIXED FONT
- **E** SYSTEM FIXED FONT
- **SYSTEM\_FONT**

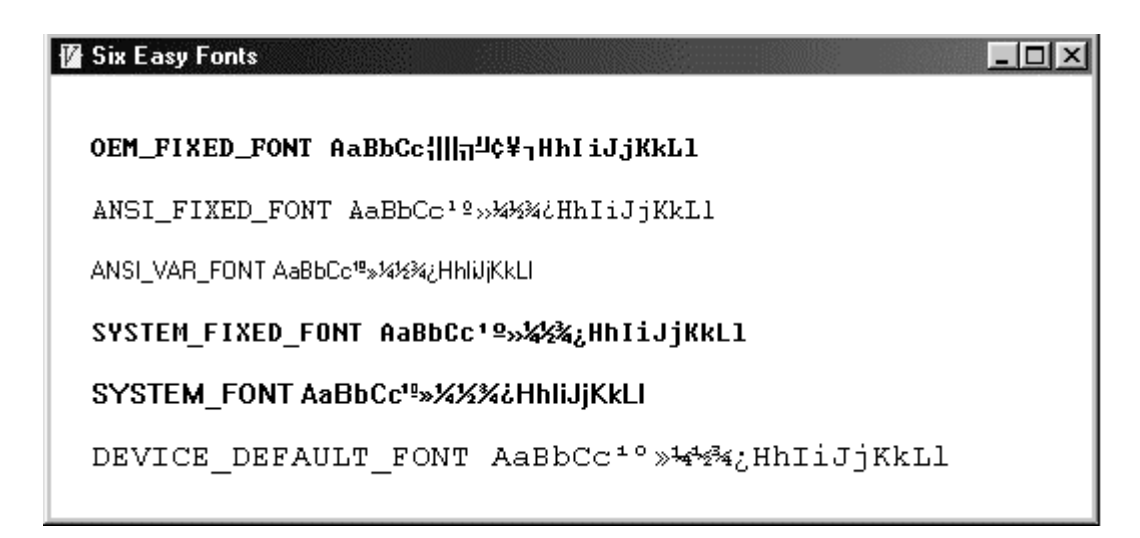

Depending on your particular set up, some of these fonts may appear on the display exactly the same, or not appear at all, so don't blame Microsoft.

These Stock Fonts are part of a large number of Stock Objects available in Windows, and Win32Forth provides a very simple method to call them in the file DC.f.

```
:M SelectStockObject: ( id -- oldobj ) 
                 GetStockObject: self SelectObject: self 
;M
```
All that is needed is to have the identity of the required font on the stack before calling the function, and to drop the old object identity off the stack afterwards. Note, if you read some of the texts, you will see it is common to store this old object identity as a variable, so you can swap back again later and the listings are full of 'new font' and 'old font' statements, which just cause confusion at first.

Having selected your font, then carry on printing strings as usual, in the listing I've used the TextOut method, again from the file **DC.f** 

```
:M TextOut: ( x y addr len -- ) 
                 swap rel>abs 2swap swap hDC Call TextOut ?win-error 
;M
```
So in the listing you will find;

```
OEM_FIXED_FONT SelectStockObject: dc DROP 
20 \overline{3}0 s" OEM FIXED FONT AaBbCc<sup>10</sup>"1/41/23/4¿HhIiJjKkLl" TextOut: dc
```
- which are two of the prettiest lines of Forth in all of Win32Forth, short, and self contained, no messing about reversing stack parameters to make Windows look like Forth or vice-versa.

The size of the window in the listing is large enough to accommodate each of the font strings. Where indicated, just replace each font title in turn.

As an example of using stock fonts in a real application, look at the two defining words, : system-fixed-font ...; and : small-font ...; in the section ë Font Selection ë about half way through the file Window.f

Using these Stock Fonts is almost as easy as picking them from a Menu Bar. Talking of Menu Bars, if you select Display from the Win32Forth console bar, vou'll find an item 'List of Fonts in System .FONTS ', which will scroll through the list of fonts available. It's a couple of pages long !!!! Hmmm !!!

The following listing will open a similar window to the one above and display one of the six fonts. To execute it, enter

START: FONTDEMO

#### *Listing*

ANEW PROGRAM

\ Define an Object that is a super object of the Class "Window". :OBJECT Fontdemo <SUPER WINDOW

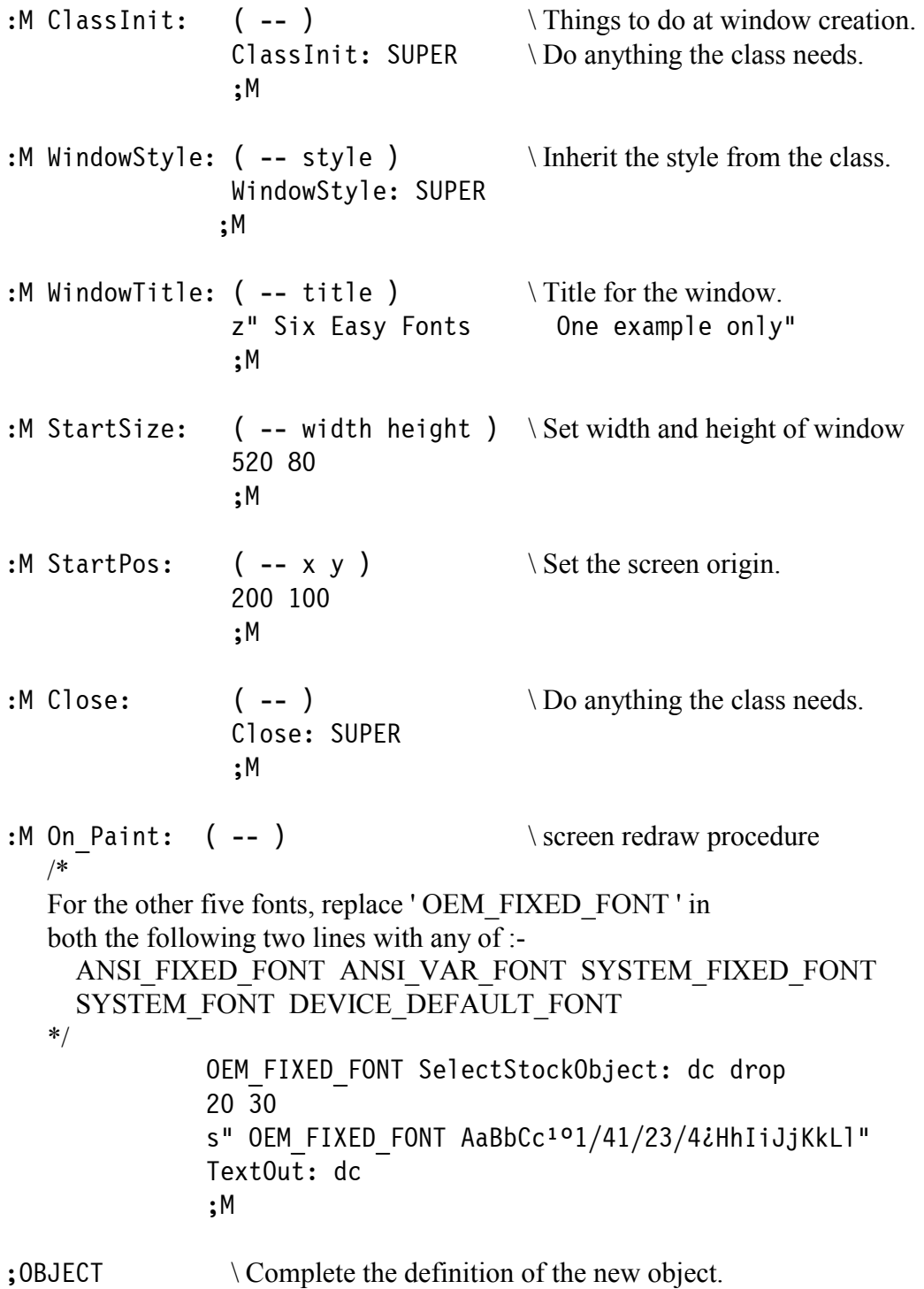

<span id="page-9-0"></span>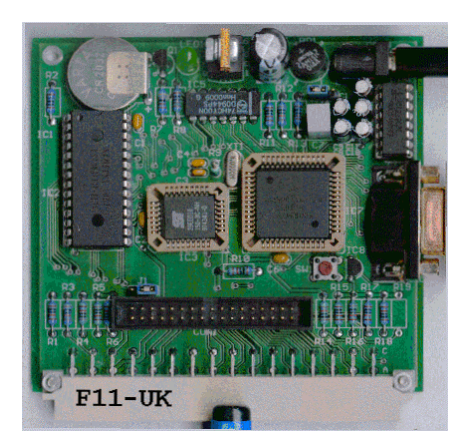

0121 440 1809 jeremy.fowell@btinternet.com

## *F11-UK FIG Hardware Project*

The following messages were extracted from the F11 UK mailing list. Although the kit is complete, enhancements and improvements continue.

#### *From Jeremy Fowell*

The incremental compile project for the F11-UK board is taking shape. It didn't take very long to sort most of it out except that I had a little trouble with checksums. These are now used to check that the code downloaded to the F11- UK target board is the same as the file on the hard disk.

This is much faster than the original VERIFY. I thought you might like to see some of the code.

The final words for the PC side are as follows.(CHECKSUM is also needed on the HC11 side and should run unchanged).

```
: CHECKSUM (a \# -- u) ( Calc 16-bit checksum u for # bytes 
              starting at address a) 
            0 SWAP FOR SWAP COUNT ROT + NEXT NIP ; 
: FILE-CHECKSUM ( name -- u ) 
            ( Calc 16-bit checksum u for contents of 
              binary file whose name is stored in a 
              counted string at address = name.) 
            0 SWAP FILE-OPEN 0 
BEGIN (u)
                128-READ DUP ( u a # # ) WHILE 
                 TUCK CHECKSUM SWAP ( u u1 #) 
                 >FIN+! + ( update file pointer) ( u+) 
            REPEAT 
            2DROP FILE-CLOSE ;
```
It's quite handy to be able to get the checksum for a file stored on the hard disk. CHECKSUM shows the simplicity of the FOR ... NEXT loop. These words have now been added to 11DOWNLOAD.4TH where you can also find the code for 128-READ and >FIN+!.

The following word is used to compare the file containing the most recently compiled PygmyHC11 code with the previous version. The result enables us to determine where the modified code starts, and is the basis for incremental compiling.

: COMPARE-FILES ( a1 a2 -- u1 | T ) ( Compare two files stored on disk whose names are held in counted strings at a1 and a2. If the files are different return u1 the number of bytes from the start of the file to the first sector that differs. Return true if files are identical. The 2 files must be in the current DOS directory. Sectors refer to target FLASH memory, see DOWNLOAD.)

I haven't included all the code for this word as it's a bit long.

 $\mathcal{L}_\text{max}$  and  $\mathcal{L}_\text{max}$  and  $\mathcal{L}_\text{max}$  and  $\mathcal{L}_\text{max}$  and  $\mathcal{L}_\text{max}$ 

Sadly January came and went in the blink of an eye, even Christmas seemed a bit short this year. The main reason being that I was unexpectedly asked to fit in a project to design a timer to go inside the terminal box on an industrial motor.

It turned out to be a great exercise in Forth philosophy, stripping out all nonessential parts. I used the smallest available PIC (the 8-pin 508) and got the software down to 82 bytes of assembler. The PCB is under 45 x 45mm. The temperature and EMC environment are bad, but since somebody else paid for all of this I can't say much more about it (maybe a good thing).

About 1/3 of the time was spent trying to sort out the difference between reality and the various pieces of documentation which were written by somebody on another planet. PygmyHC11 was sorely missed.

I look forward to quieter times ahead.

Paul Aksterstam (formerly de Bak), wrote in from Sweden with the solution to a vexing problem which was welcomed by Jeremy and Martin Bitter.

#### *Paul Bak:*

After a lot of searching the internet, I have finally come across information that sheds light on the problem I had with uploading PygmyHC11 to the F11-UK from DOS under Windows (either full-screen or a DOS box).

The symptoms were as follows (referring to the F11-UK User Guide, Ver 1.0): When downloading code as per section 10, all worked successfully down to section 10.10, then a problem occurred. I never got the messages in section

10.13. Starting over, I monitored the signals from the serial port and noticed that \*nothing\* was being transmitted from the PC serial port during the whole procedure!

It turns out that Microsoft's virtual communication device (VCD.VXD) in Windows 98 Second Edition and Windows Millennium Edition has a bug that incorrectly initializes the default state of the virtual COM ports used by MS-DOS virtual machines. The Microsoft article Q252184 entitled 'MS-DOS-Based Programs Unable to Initialize COM Ports on Computers with ACPI Support' describes the problem and provides a solution.

#### *Exposing the bug*

If you are running one of these Windows versions and want to see if your PC suffers from this bug, do the following:

 1. Start the PC to an MS-DOS prompt (i.e. not running Windows). Type MODE COM1:19200 (or MODE COM2:19200), and then press Enter. If the command runs successfully do the next step.

 2. Re-start Windows. Open an MS-DOS window and again type MODE COM1:19200 (or MODE COM2:19200), and press enter. If you receive the error message:

'Function not supported on this computer'

then the bug is present.

#### *Fixing the bug*

The bug can be permanently fixed by a small change in the Windows registry. Use either the manual fix or the quick fix I supplied separately.

This fix disables the power management of the COM ports. I had no problem communicating with the F11-UK board from a DOS window after the modification. Even Telix for DOS (my favorite comms program) worked again!

Regards,

Paul Akterstam

#### *Jeremy Fowell again:*

This is most welcome news, and obviously involved quite a bit of work.

I have Windows 98 (edition unknown) running on my desktop PC and the Millennium Edition on a laptop, so I will give both a try and report back.

#### *Martin Bitter:*

Thank you, Paul, this helped me a lot!

Regards,

Martin

## F11-UK

provides everything needed in a professional-quality low-cost Forth controller board.

Use it in industrial or hobby projects to control a wide range of devices using the well-known multitasking Pygmy Forth.

#### **Software**

**PC-based PygmyHC11 Forth compiler** running under DOS produces code for Motorola HC11 micro-controller.

**Code is downloaded** via standard serial link from the PC to the FLASH memory (or RAM) on the F11-UK single board computer (SBC).

**No dongle** or programming adaptor of any kind is required.

**Forth running on the SBC is interactive** which makes debugging and testing much easier.

**Multitasking and Assembly included.** 

**The serial link can be disconnected** to enable the SBC to function as a stand alone unit.

**All source code provided** - 78 pages or so (unlike many commercial systems).

**Around 30 pages** of additional documentation is supplied including a full glossary of the 300 or so Forth words in the system.

**Email mailing list** for discussion and limited support.

Designed for hosting from a DOS or Windows PC, you can test your application as it runs on the F11-UK board itself. The board was developed by FIG UK members to provide an easy way to explore the world of controlled  $devices - a$  niche where Forth excels.

The kit includes both hardware and software and is supported and sold to members at a nominal profit through a private company.

#### **Hardware:**

**Processor:** Motorola HC11 version F1 8 MHz (2 MHz E-Clock).

**Memory:** 32k x 8 FLASH 32k x 8 battery backed SRAM 512 x 8 EEPROM onboard HC11.

**I/O:** 20 lines plus 2 interrupts (IRQ and XIRQ).

**Analogue in:** up to 8 lines using onboard 8-bit A/D.

**Serial:** 1) RS232, UART onboard HC11 2) Motorola SPI bus onboard HC11.

**Expansion:** Via HC11 SPI serial bus using **2 or more of 20 available lines.** 

**Timer system:** 

 Inputs: 3 x 16-bit capture channels Outputs: 4 x 16-bit compare channels.

**PCB size:** 103 x 100 mm.

**Price to FIG UK members:** £47.0 plus postage and packing (£2 UK, £4 overseas) plus \$25.0 (US Dollars) for registration of 80x86 Pygmy Forth with the author Frank Sergeant.

**Delivery:** ex-stock.<br>**More information:** ieremy.fo

ieremy.fowell@btinternet.com and 0121 440 1809

## *euroFORTH 2001*

<span id="page-13-0"></span>The 17th annual euroForth conference on the Forth programming environment and Forth processors is being held on November  $23 -$ 26 at [Schloss Dagstuhl,](http://www.dagstuhl.de/) near Saarbrücken, Germany.

This annual conference is held in the UK every third year and, after the 1999 venue in St.Petersburg, it returns again to Schloss Dagstuhl. (See Paul Bennett's detailed report in issue 99). The conference language will be English.

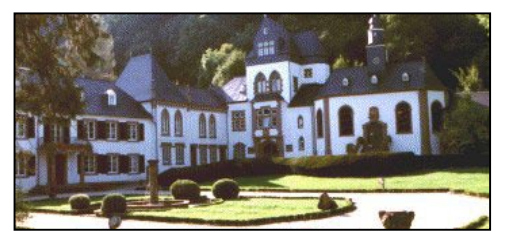

FIG UK member Bill Stoddart (W.J.Stoddart@tees**.**ac**.**uk) is the Program Chair and invites papers on both academic and business topics. Dates for submissions are listed at <http://dec.bournemouth.ac.uk/forth/euro/ef01.html>

> **euroFORTH** is the only international conference on the programming language Forth, its underlying principles and its innovative potential for product development.

#### *Conference chair:-*

Dr. Bill Stoddart School of Computing & Mathematics, University of Teesside, Middlesbrough, Cleveland. TS1 3BA Tel: +44 (0)1642 342 673 Fax: +44 (0)1642 230 527 [W.J.Stoddart@tees.ac.uk](mailto:W.J.Stoddart@tees.ac.uk)

#### *Program chair:-*

Dr. Peter Knaggs, Bournemouth University, Talbot Campus, Fern Barrow, Poole, Dorset, UK, BH12 5BB tel: +44 1202 595625 fax: +44 1202 595314 [pknaggs@bournemouth.ac.uk](mailto:pknaggs@bournemouth.ac.uk)

<span id="page-14-0"></span>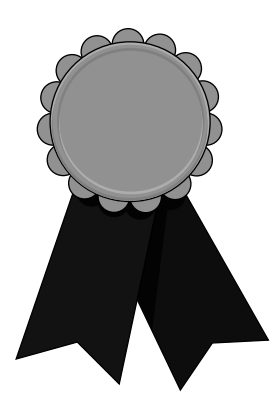

## *Nominations for the FIG UK Awards - 2000*

The FIG UK Awards of 1999 were won by Jeremy Fowell and Alan Wenham. These awards are given to encourage effort and recognise achievement. Please take the time to look back over the past year and send in your personal nominations for 2000.

Free membership To nominate your candidate, send in a note of who, in your opinion, most deserves an award and why. The recipient of each award will receive a place in the FIG UK web-site's Hall Of Fame, a mention in Forthwrite and *a year's free membership*.

#### Achievement

The Achievement Award is given to the member who has made the best contribution towards Forth during 2000. The contribution may be a presented paper, a library of code or an idea which inspires others. Whatever form it takes, the contribution must support the goals of FIG UK.

Forthwrite

The Forthwrite Award is given to the member who has made the best contribution to Forthwrite magazine during 2000. The contribution may be judged on quality of writing, tutorial potential, entertainment value or other criteria which the Forthwrite Team deem appropriate.

The awards are judged by the officers of FIG UK. All who are members on 31<sup>st</sup> Dec. 2000 are eligible (except the judges).

## <span id="page-15-0"></span>*Generating Combinations Fred Behringer*

subtitled - "Printing All Combinations of K 1's in an N-Bit Word in High-Level Forth".

Editorís Comment: I donít understand some of the mathematical terms in the second paragraph but the bit patterns reveal what is being done and how.

In the listing, note the way 2-NTH looks up the answer in the table, a classic technique which is far easier in Forth than most languages.

This note was inspired by Ed Hersom's program on "Simple Permutations" as presented by Chris Jakeman in issue 110 of Forthwrite. As with Ed's, this note is in high-level Forth (ignoring any efficiency considerations) and it relies on RECURSE. It deals with systematically generating all combinations of k distinct items taken at a time from a set of n items, irrespective of permutations - to be precise, all instances of k 1's in an n-bit binary word.

The problem arose when I tried to convert the disjunctive standard representation of an n-variable boolean function into its multilinear arithmetic equivalent. One field of application is Reliability Theory with its multicomponent systems of either malfunctioning or well-working parts. Another field of conceivable application is a multisensor robot. Imagine taking appropriate measures to the signals coming from Ralph Hempel's Lego robots as extended to, say, 16 homebrew sensors following Michael Gasperi's Web proposals.

**Algorithm:** From right to left, fill-up the n-bit "word" with the required number, let's say k, of 1's.

Given any combination of k 1's in the word, e.g. 11000101, shift the first 1 from the left which has a leading 0, one bit to the left, here 11001001, and restart the process with the smaller problem (the "subtree") of keeping the "right-hand part" of the word, here ....1001, unchanged, i.e., take 00001001 as an intermediate starting word, the previous "node" as the root of the subtree of the remaining (forward) recursions, in our example.

**Illustration:** The following sequence of combinations of three 1's in a six-bit word, as obtained by the program to follow, will (hopefully) illustrate the way the algorithm works. The sequence should be read from left to right, line by line.

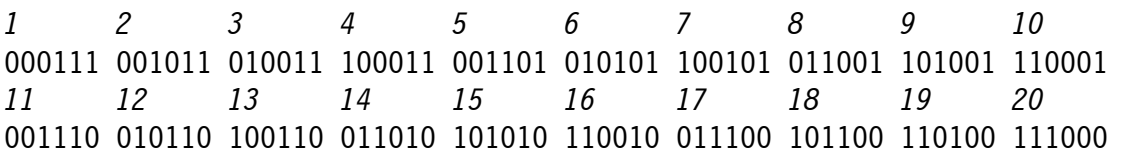

Note that "words" 2 to 4 have 011 as their fixed intermediate part and the remaining problem is the one of finding all "combinations" of one 1 in three bits (the leftmost three). "Words" 5 to 7 take up the recurrence (of shifting the leftmost 1 by one bit to the left and restarting a smaller problem) at the right-hand part (i.e. 000011) of "word" 2, retaining 000101 as the "fixed part".

**Implementation:** The filling-up with 1's is done by the else-part of the first RECURSE. This is controlled by the parameter "count" which had previously been placed on stack. The shifting to the left of the leftmost 1 led by a 0 is done by the if-part of the first RECURSE. Backtracking in case of a 1 being shifted out of the "word" to the left is done by the second RECURSE. Actually, this is to be considered in the negative sense: the second RECURSE stands for resuming recursion. For this purpose, the part of the word that remains when a 1 is shifted out to the left, irrespective of the number of 1's stored in the parameter "count", is saved in the variable ACCU. When backtracking, the content of ACCU is compared with the parameter "accu" at each stage of the backtracking process. The second RECURSE is not executed, i.e. another step of backtracking is added, as long as the content of ACCU does not yet match the value of the parameter "accu" at the particular stage. The overall backtracking process stops, i.e., there will be no more restarting forward recursions, once the very first triple of parameters (level=0 count=0 accu=0), the root of the entire tree, is met again.

**Remark:** Clearly, the depth of recursion will never exceed the number of bits in the "word". The main purpose of backtracking is to get to the parameters "level" and "count" of the intermediate stage of restart signalled by the current content of ACCU. The human eye is capable of immediately seeing where the leftmost 1 with a leading 0 is placed. Assuming that, by low-level bit counting or other devices, the program could be designed to execute this task in "one step", avoiding several steps of backtracking, there would still remain the problem of the number of (forward) recursions becoming excessively large. There is no such problem in the program to follow since there we have an alternating succession of forward and backward recursions.

**Time required:** The number of ordered sets of k 1's in n bits is given by the respective binomial coefficient (the product of the largest k integers smaller than, or equal to, n, devided by the product of the first k positive integers). The largest number of feasible bits (wordlength) in my program is  $16<sub>d</sub>$ . So, clearly, the largest number of combinations is reached for  $k = 8$  while  $n = 16$ , amounting to  $12,870<sub>a</sub>$ . Hence, that number of combinations to be computed can be regarded the worst case for timing considerations. On a 486/66 machine, the worst case just mentioned needed about 1 second in case of no display, and 48 seconds when the individual combinations of 8 1's in 16 bits were displayed on screen.

#### **Listing:**

```
HFX
HFRF
  1, 2, 4, 8, 10, 20, 40, 80,
100 , 200 , 400 , 800 , 1000 , 2000 , 4000 , 8000 , 10000 , 
                            \ 10000 is provided for the case of an
                            \ excessive 1 in a 16 bit situation. 
: 2-NTH ( n -- 2^n ) \qquad \qquad \ 0 <= n <= 1F
   [ DUP ] LITERAL \{ DUP \} and DROP because of Turbo Forth's
   SWAP CELLS + \theta; DROP \ stack balance error preventing mechanism
VARIABLE #BITS \ "Wordlength"
VARIABLE #ONES \Number of 1's to be created
VARIABLE ACCU \ Powers of 2 accumulated for backtracking
: (K-IN-N) ( level count accu -- ) 
   2 PICK #BITS \theta \ lv cn ac lv (#b)
   #ONES \theta - 3 PICK + \qquad \qquad \qquad \ lv cn ac lv (#b)-(#o)+cn ; any bit room
   \leq IF \qquad \qquad \qquad left ? Otherwise go to previous stage.
     OVER #ONES \theta = \qquad \qquad \text{Enough 1's collected in count?} IF 
       BASE @ OVER 2 BASE ! CR 0 \setminus Print next group of #ONES 1's in a 'word'
       \lt^* #BITS @ 0 DO # LOOP \ of #BITS bits, filled-up by leading 0's.
       #> TYPE SPACE BASE ! \ Print in base two and restore base.
       3DUP 2 PICK 1- 2-NTH - \Re Replace leftmost 1 by 0, save value
        DUP ACCU ! \ (powers of 2) in the variable ACCU , 
       ROT 1+ -ROT 2 PICK 1- \ and shift said 1
       2-NTH + \nightharpoonup \nightharpoonup one bit to the left.
      ELSE 
       3DUP ROT 1+ ROT 1+ ROT \forall lv cn ac lv+1 cn+1 ac
        5 PICK 2-NTH + \ lv cn ac lv+1 cn+1 ac-new
      THEN 
      RECURSE 
    THEN 
   3DUP + + 0 \leq \qquad \qquad \setminus \text{Stop backtracking?} IF 
     DUP ACCU \theta = \sqrt{ \  \  \, Continue backtracking
     IF \setminus if "node" value not yet reached.
        3DUP 2 PICK 1- 2-NTH - \ Resume recurrence, i.e. replace leftmost 
       DUP ACCU ! \setminus 1 by 0, save value (powers of 2) in
                                   \ ACCU, 
       ROT 1+ -ROT 2 PICK 1- \ shift said 1
       2-NTH + \qquad \qquad \text{one bit to the left,}RECURSE \ and continue process of recurrence.
      THEN 
   THEN Backtrack to previous stage
   2DROP DROP ; \qquad \qquad \qquad and drop parameters.
```

```
: K-IN-N ( #ones #bits -- ) 
    ABORT" Input error" #BITS ! 
    ABORT" Input error" #ONES ! 
   0. 0 (K-IN-N) ;
```
DUP 1 10 BETWEEN NOT \ Error if "wordlength" out of range

DUP 1 #BITS @ BETWEEN NOT \ Error if number of 1's out of range

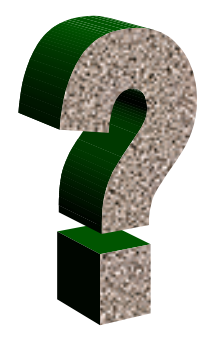

Chris Jakeman cjakeman@bigfoot.com

## *Did you Know? ñ NEAR Space Probe*

While other parts of Forthwrite bring you all the news and the latest ideas and developments, the **Did You Know?** section highlights achievements in Forth, both recent and historical (taking care always to distinguish hearsay from attested fact).

> In a recent headline-grabbing event (Feb  $12<sup>th</sup>$ ), the NEAR space probe was diverted, after successfully completing its mission, to land on the Eros asteroid  $-$  the first such landing ever attempted.

All the instruments and the command and data handling system

were programmed in Forth. This event will be covered in detail in our next issue.

*Source ñ John Hayes, John Hopkins University*

 $\mathcal{I}/\mathcal{I}/\mathcal{I}$ 

## *Moving On*

<span id="page-19-0"></span>We heard recently that Chris and Sylvia Hainsworth have decided to emigrate to Spain. As Chris put it, "We have been out to the Costa Blanca for our holidays for the last few years, staying with Sylvia's sister and brother in law, and we decided that we really liked the area, the climate and the way of life. Some of our friends moved there last year and others are planning to go fairly soon so it seemed a good idea for us to join the club.

Place in the sun

For years I had assumed that Spain was all like Benidorm around the coast and a total desert elsewhere. In fact, the area around Javea is very pretty along the coast and

inland is all green valleys and mountains. We don't yet know exactly where we will settle but probably a few miles inland in the Orba or Jalon valley."

Chris and Sylvia have done a great deal for Forth in the UK over the years and we hope to print an item about that shortly. In the meantime, we wish them lots of happiness in the sun.

#### New Chairman

I am delighted to report that Jeremy Fowell has agreed to take over as Chairman of FIG UK. Jeremy has been an Ordinary Member of the Committee and has already done

much for FIG UK, principally through the Hardware Project. I am sure his energy and enthusiasm will serve us well in the years ahead.

#### Librarian wanted

However we still need a new Librarian to take over from Sylvia, who has given house room to the Library since its inception and provided an efficient and cheerful service.

 The Library has recently been trimmed down to 5 metres of shelf space. It is a valuable and unique resource, being the only Forth Lending library and the largest collection of Forth material anywhere.

 If you might like to volunteer to house and run the Library, please contact Jeremy or me as soon as possible, so that Sylvia can finish her packing! (As Editor, I would love to start a regular series with a short piece exploring an item from the library in most issues.)

Look forward to hearing from you,

Chis Johannan

<span id="page-20-0"></span>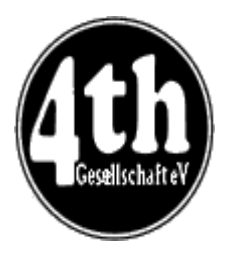

## *Vierte Dimension 1/01 Alan Wenham*

Alan provides a look at the latest issue of the German FIG magazine. To borrow a copy or to arrange for a translation of an individual article, please call Alan.

#### **General**

Martin Bitter has replaced Friederich Prinz temporarily as editor for this volume and appeals to the membership for articles. There are four partly provocative letters with excellent responses and seven communications concerning Forth happenings. The FIG-UK advert for membership appears again in this volume.

#### **UUENCODE and UUDECODE**

Wil Baden Fritz Prinz has taken up an Internet contribution by Wil Baden, Martin Bitter has translated it. Code is given for a Forth implementation.

#### **Riddle - Number Representation**

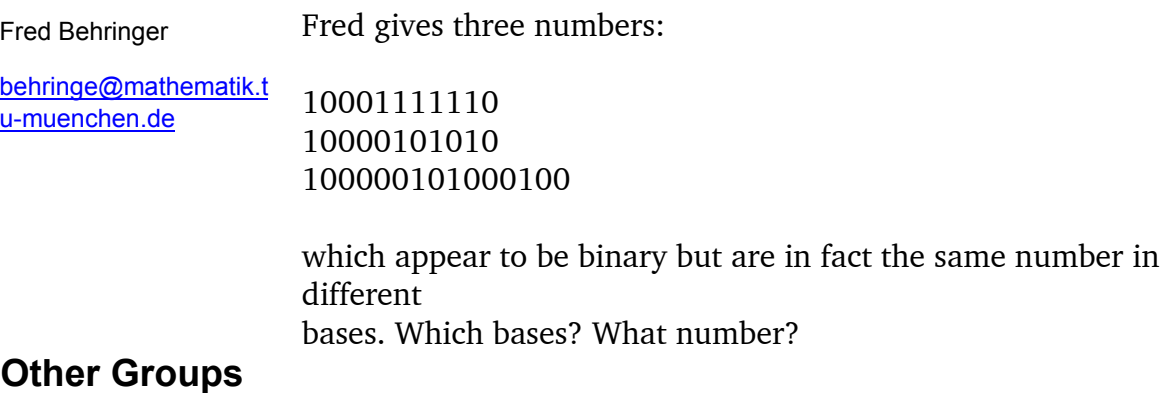

Fred Behringer

Fred reviews the Dutch "Figleaf", volume 22 and 23

behringe@mathematik.t u-muenchen.de

#### **Reports from across the Pond**

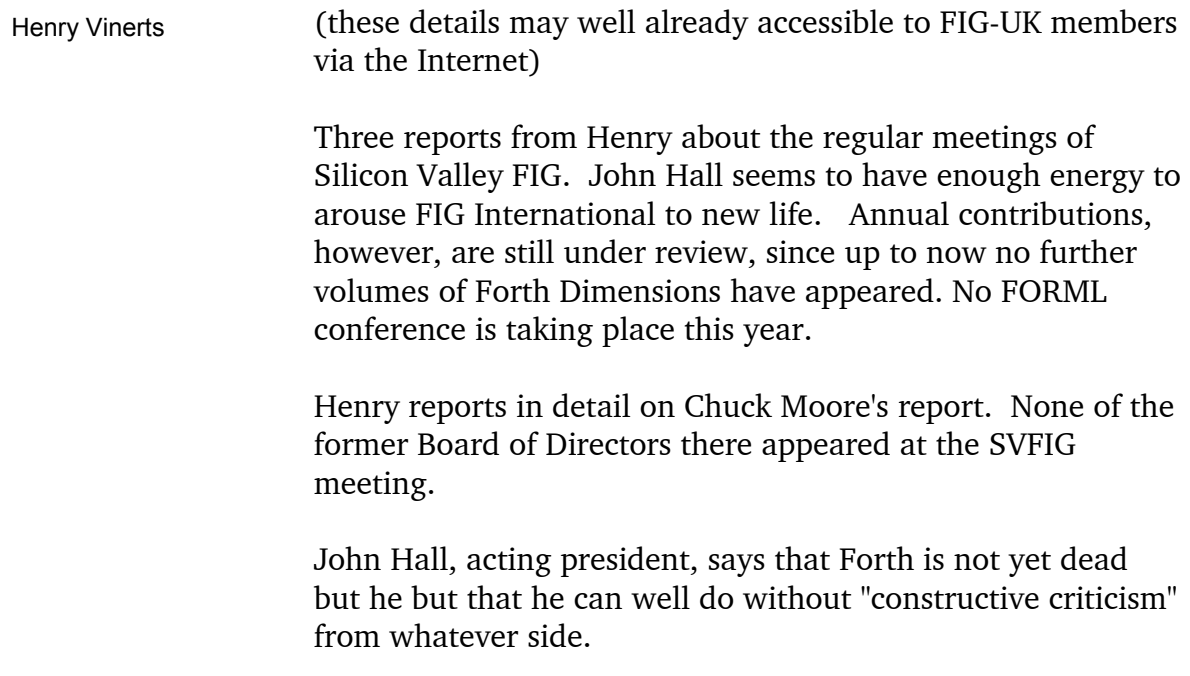

#### **A Salutary Lesson**

Joerg Staben Joerg reviews the years from 1984 up to now and considers that Forth has not been developed in accordance with users' wishes with the inevitable result that it is not widely utilised.

#### **Five Year's Later - a Positive Statement**

Joerg Staben This is related to the item above. Joerg reviews progress and trends and concludes that programming is now eventorientated and visual. He considers that programming is not Forth any more and that nothing can be done about it.

#### **No response from the RCX Microprocessor**

Fred Behringer [behringe@mathematik.t](mailto:behringe@mathematik.tu-muenchen.de) [u-muenchen.de](mailto:behringe@mathematik.tu-muenchen.de)  Fred describes a method using Forth ( he uses TurboForth ) and Assembler to generate a short .COM file and he uses this to solve the problem of the infrared transmitter shutting down to the stand-by mode after 5 seconds of inactivity of the RCX brick.

#### **Win32Forth and Graphics**

Joerg Staben Joerg gives several explanations concerning Win32Forth, GDI, OpenGL, 2D-Graphic, and 3D-Graphic.

#### **The Russian Method of Multiplication**

Martin Bitter Martin describes the Russian peasant method of multiplication, known to the Western world for over one hundred years - and known to the Egyptians since 1800 B.C. Keep dividing the multiplier by 2 and multiplying the multiplicand by 2 until the multiplier equals 1, and keep track of remainders, summing the remainders up and adding the sum to the last multiplicand obtained by the said succession of multiplications by 2.

#### **In Fourth Place**

Martin Bitter Martin gives a very lively report on the Lego robot competition in which his own school achieved fourth place out of 70 competitors.

Neal Bridges is well-known for his Quartus Forth for the Palm Pilot. This extract from comp.lang.forth shows how Forth can be used on a webserver to synthesize a minimal web page.

Subject: Is it possible to use Forth for CGI?

GForth works fine for CGI. One example -- I'm using it at [http://www.quartus.net,](http://www.quartus.net/) on the front page, to display the date in Roman format.

Two things were required: 'warnings off' at the start of the script, 'flush' after text output, and of course 'bye' at the end of the script. Here's an abbreviated example script (hello.cgi):

```
#! /home/user/gforth-0.4.0/gforth 
warnings off 
.( Content-Type: text/html) cr cr 
. ( \leqhtml>\leqhead>\leqbody>)
.( Hello!) 
.( \lt/body>\lt/html>)
flush 
bye 
-- 
Neal Bridges <http://www.quartus.net> Quartus Handheld Software!
```
## *Dutch Forth Users Group*

Reading Dutch is easier than you might think. And as Forth is an international language, reading Dutch code is easier still for a Forth enthusiast. Are you interested? Why not subscribe to

### HCC-Forth-gebruikersgroep

For only 20 guilders a year (£6.30), we will send you 5 to 6 copies of our "fig-leaf" broadsheet 'Het Vijgeblaadje' . This includes all our activities, progress reports on software and hardware projects and news of our in-house products.

To join, contact our Chairman: Willem Ouwerkerk Boulevard Heuvelink 126 6828 KW Arnhem, The Netherlands E-Mail: w.ouwerkerk@kader.hobby.nl

The easiest way to pay is to post a 20 Guilder note direct to Willem.

## *Solving a Riddle*

### *Leo Wong*

<span id="page-24-0"></span>The following riddle was posted by Steve Graham (is.graham@home.com) to newsgroups discussing neural nets, APL, AWK, BASIC, Beta, COBOL, Dylan, Forth, MUMPS and Lisp. Although not an obvious candidate for solving riddles, Forth is flexible enough and Leo shows us how.

There are 5 houses in 5 different colors. In each house lives a person with a different nationality. The 5 owners drink a certain type of beverage, smoke a certain brand of cigar, and keep a certain pet. No owners have the same pet, smoke the same brand of cigar or drink the same beverage.

The question is: "Who owns the fish?"

Hints:

- 1. The Brit lives in the red house.
- 2. The Swede keeps dogs as pets.
- 3. The Dane drinks tea.
- 4. The green house is on the left of the white house.
- 5. The green house's owner drinks coffee.
- 6. The person who smokes Pall Mall rears birds.
- 7. The owner of the yellow house smokes Dunhill.
- 8. The man living in the center house drinks milk.
- 9. The Norwegian lives in the first house.
- 10. The man who smokes Blends lives next to the one who keeps cats.
- 11. The man who keeps the horse lives next to the man who smokes Dunhill.
- 12. The owner who smokes Bluemasters drinks beer.
- 13. The German smokes Prince.
- 14. The Norwegian lives next to the blue house.
- 15. The man who smokes Blends has a neighbor who drinks water.

Editor: The brute force way to solve this is by visiting all the permutations, exiting as soon as all the constraints are met and announcing the solution. Leo's program is more subtle, recognising that there are  $24,883,200,000$  (120  $\degree$  5) possible arrangements and using the hints to *solve* the riddle, instead of just checking to see if a particular permutation *has solved* the riddle. Leo's comments are in quotes.

He first modelled the problem using 30 cards laid out in rows, one for each category. "When a hint linked two categories (for example, "Swede" and "dog") I used scotch tape to keep them at the right distance apart so that placing "Swede" in the nationality row (ie. finding its position) would place "dog" in the pets row. After I had thus "modelled" the riddle, I solved it by hand in considerably fewer than 20 minutes."

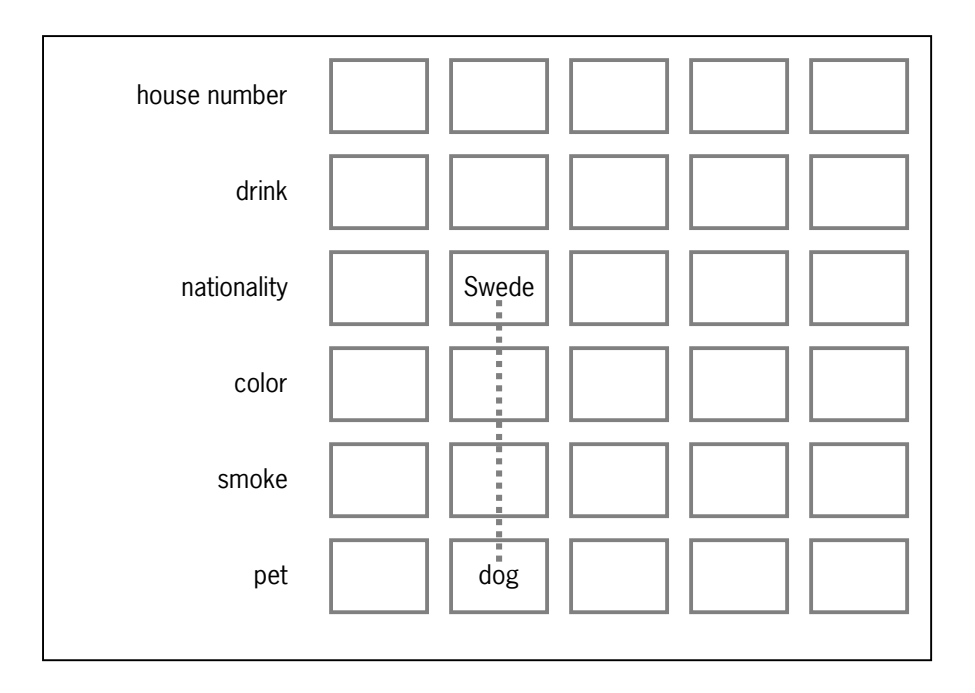

ìOne of the strengths and weaknesses of Forth is that (aside from common problems solved by standard Forth words), it doesn't come with ready-made solutions or approaches. Having come up with a method that I liked, I had to teach it to Forth."

Editor: This problem is suited to the Prolog language. Note that Prolog-like solvers have been successfully implemented in Forth and, indeed, the necessary back-tracking mechanisms can be implemented more efficiently in Forth than in a conventional language.

With Leo's approach, storing the data in the right way simplifies the program dramatically.

His code repays some study, not just because he solves the problem in an interesting way, but also because of the Forth techniques he uses including:

- ! building data structures at compile time,
- ! using character cells to store numeric data where this is more convenient.
- using macros (sparingly) to make the code more readable

ìOne thing I noticed as I moved the cards around was that it was no use arranging, say, the colors if, in the row above (in this case, nationalities), each alternative did not at least have its own place (the Dane and the Swede cannot live in the same house) though not necessarily its right place. This notion I incorporated in the word placed, which tells the program to consider the next row only if the "elements" in the row above are each in a house, correct house or not. This ensures that a key constraint is met (only one element of each category to a house) and dispenses with much inner looping."

"So my strategy (not necessarily the best possible) had three tactics:

1. Reduce the number of possibilities.

2. Apply the hints along the way rather than using them at the end to check if the solution is correct.

3. Go to the next row only if the row above was "placed".

Tactics 2 and 3 turned out to be highly effective."

ìpermute computes 120 permutations of the five houses and commas them into the chars array called perms. Each number stand for a house." A dump of perms shows

120 5 4 3 2 1 0 3 4 2 1 0 2 4 3 1 0 4 2 3 1 0 etc..

"board is a pad for tallying how many of a category's elements are in each house. For placed to return true, each house should have one element, or in other words, since there are five houses and each category has five elements, no house should have no elements. So for a particular category, placed first clears the board by filling with 0, then fetches the house number of each element and increments the tally for that house number, and finally looks to see if any house has a zero tally. If it does, the elements in that category are not satisfactory and inner loops of riddle are skipped. Note that board is allotted 6 chars because Hint 4 requires that "white" is placed beyond "green" which might be placed in house 4.

```
: n! ( n -- n! ) dup 2 \leq i \text{ f} drop 1 exit then dup 1- recurse *:
0 value #items 
: ,perm ( -- ) #items 0 ?do i pick c, loop ; 
: perm (\leqitems> #items -- \leqitems> #items)
   dup 1 = if >r .perm r>
    else dup 0 do >r r@ 1- recurse roll r> loop then 
; 
: drops ( n - - ) 0 ?do drop loop; \ Also used by riddle
: permutations 
    create ( <items> #items -- ) 
      dup n! , dup chars c, dup to #items 
      perm drops 
   does> ( -- #items a #perms ) dup ( >r
      cell+ count swap r> ; 
0 1 2 3 4 5 permutations perms 
: string, ( a u -- ) dup c, 0 do 
                         count c, loop drop ; 
: spells ( a u -- a' ) create here >r 0 c, string, r>;
: ,s ( x1 ... xn n -- ) begin ?dup while dup roll , 1- repeat ;
: category ( x1 x2 x3 x4 x5 -- ) create 5 ,s ;
                                                           perm is based on Ed 
                                                           Hersom's offering in
                                                           the Nov. 2000 issue
                                                      count is commonly used 
                                                      to prepare parameters for 
                                                      type. In permutations
                                                      and in string, Leo uses 
                                                      it to index through a 
                                                      sequence of bytes.
```

```
\ colors 
s" yellow" spells yellow 
s" blue" spells blue 
s" red" spells red 
s" green" spells green 
s" white" spells white category colors
```
spells compiles the text preceded by a character-sized cell to hold the current house number for the element. These are compiled into a list (see A0-A4) by category.

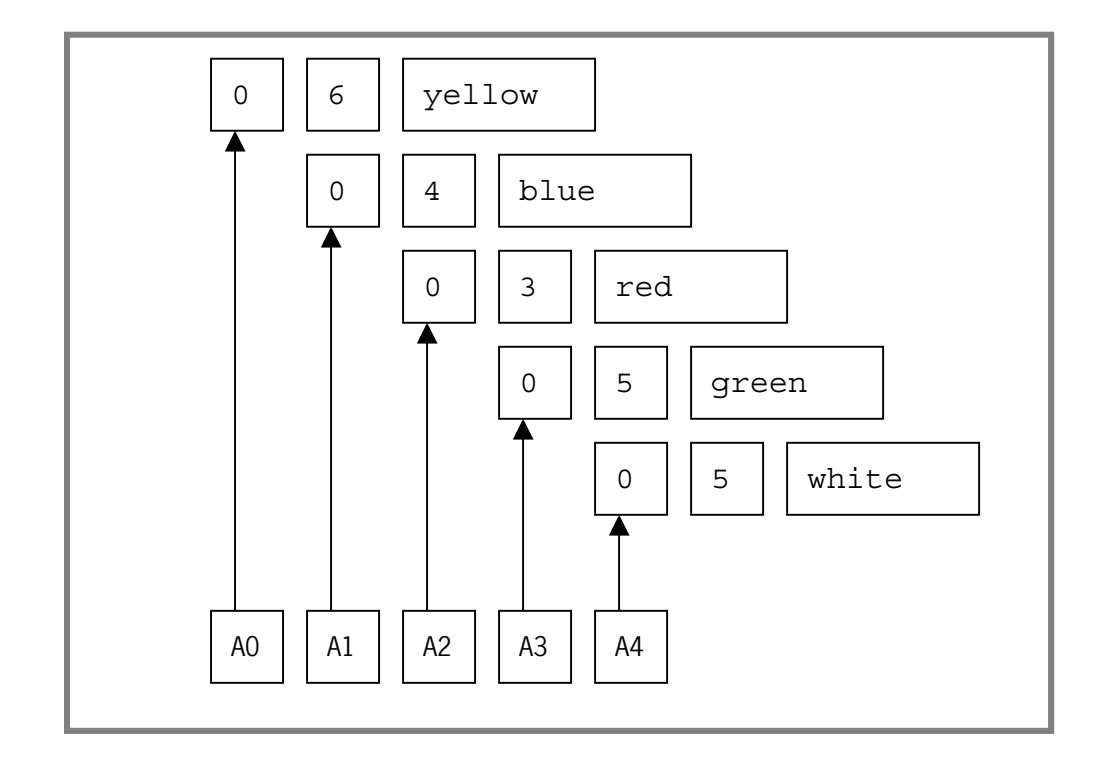

The phrase 2 milk c! (as used later) records the statement in Hint 8.

```
\ nationalities 
s" Brit" spells brit 
s" Dane" spells dane 
s" Norwegian" spells norwegian 
s" German" spells german 
s" Swede" spells swede category nationalities 
\ drinks 
s" beer" spells beer 
s" milk" spells milk 
s" tea" spells tea 
s" coffee" spells coffee 
s" water" spells water category drinks
```

```
\ smokes 
s" Blaumeister" spells blaumeister 
s" blends" spells blends 
s" Dunhill" spells dunhill 
s" Prince" spells prince 
s" Pall Mall" spells pallmall category smokes 
\ pets 
s" birds" spells birds 
s" cats" spells cats 
s" dogs" spells dogs 
s" fish" spells fish 
s" horse" spells horse category pets
```
The following hints record fixed allocations.

2 milk c! \ hint 8 0 norwegian c! \ hint 9 norwegian c@ 1+ blue c! \ hint 14

The other hints depend on more complex relationships as follows.

```
: colors! ( permutation -- colors ) 
    count red c! 
    count yellow c! 
   c@ dup green c! 1+ white c! \ hint 4
    colors ;
```
so that colors! allocates houses to red, yellow and green colours and also follows Hint 4 which links the houses that are green and white. The blue colour is not included as this was specified by Hint 14 above.

perms{ colors! ... }perms is used below to solve the riddle and this expands to perms 0 do dup colors! ... over + loop

colors! pulls values from the sequence of 120 x 5 values in perms and then tests each of the 120 results with placed.

: nationalities! ( permutation -- nationalities ) count dane c! count german c! c@ swede c! red c@ brit c! \ hint 1 nationalities ;

```
: drinks! ( permutation -- drinks ) 
    count beer c! c@ water c! 
   dane c\theta tea c! \ hint 3
   green c@ coffee c! \qquad \hbox{hint } 4 drinks ; 
: smokes! ( permutation -- smokes ) 
    count blends c! c@ pallmall c! 
    yellow c@ dunhill c! \ hint 7 
    beer c@ blaumeister c! \ hint 12 
    german c@ prince c! \ hint 13 
    smokes ; 
: pets! ( permutation -- pets ) 
    count cats c! count fish c! c@ horse c! 
   swede c@ dogs c! \ hint 2
    pallmall c@ birds c! \ hint 6 
    pets ; 
create board 6 chars allot 
: c++ ( a -- ) dup c@ 1+ swap c! ; \therefore Increment char at address
: scan ( ca1 u1 c -- ca2 u2 ) 
    >r 
   begin dup while over c \theta r\theta \leq w while 1 /string repeat then
    r> drop ; 
: cut ( c ca u -- n ) rot scan nip ; \infty n=remaining chars including c
: placed ( category -- ? ) 
    board 5 0 fill 
    5 0 do dup @ c@ chars board + c++ cell+ loop drop 
   0 board 5 cut 0=;
: macro ( "name <char> ccc<char>" -- ) 
  \ by Wil Baden
    : char parse 
    postpone sliteral 
    postpone evaluate 
    postpone ; 
    immediate 
; 
                                               ?no is a convenience word to save 
                                               typing and created by macro.
                                               macro (a word supplied by Wil 
                                               Baden) just inserts the text between 
                                               the delimiters. It's also used later on.
```
Some of the hints cannot be expressed with the fixed rules or simple rules above, so these are listed below and tested as the last step. The hints which are commented out could be tested in the same way. This would implement the brute force method and require each permutation of the 24,883,200,000 to be tested until the solution was found. Leo points out that a hint like "Norwegian in the 1st house" could be used to reduce the number of permutations in a category to fewer than 120.

```
macro ?no " ( al a2 -- ) - if false exit then"
: constraints ( -- ? ) 
\ ( 1 ) brit c@ red c@ ?no 
\ ( 2 ) swede c@ dogs c@ ?no 
\ ( 3 ) dane c@ tea c@ ?no 
\ ( 4 ) green c@ white c@ 1- ?no 
\ ( 5 ) green c@ coffee c@ ?no 
\ ( 6 ) pallmall c@ birds c@ ?no 
\ ( 7 ) yellow c@ dunhill c@ ?no 
\ ( 8 ) milk c@ 2 ?no 
\ ( 9 ) norwegian c@ 0 ?no 
    ( 10 ) blends c@ cats c@ - abs 1 ?no 
    ( 11 ) horse c@ dunhill c@ - abs 1 ?no 
\ ( 12 ) blaumeister c@ beer c@ ?no 
\ ( 13 ) german c@ prince c@ ?no 
\ ( 14 ) norwegian c@ blue c@ - abs 1 ?no 
    ( 15 ) blends c@ water c@ - abs 1 ?no 
    true ; 
: .spell ( a -- ) count type space ;
: .nth ( n category -- ) 
    5 0 do 
     2dup \theta count rot = if .spell leave else drop then cell+
    loop 2drop ; 
: .solution ( -- ) 
    CR ." The " fish c@ nationalities .nth ." owns the fish." ; 
macro perms\{ " ( -- n a a ) perms 0 do dup"
macro } perms " ( n a -- ) over + loop 2drop"
macro unloops " ( n -- ) begin ?dup while unloop 1- repeat" 
: riddle ( -- ) 
    perms{ colors! placed if 
       perms{ nationalities! placed if 
          perms{ drinks! placed if 
            perms{ smokes! placed if 
               perms{ pets! placed if 
                  constraints if 
                          .solution 10 drops 5 unloops exit 
                      then 
                   then 
                }perms then 
             }perms then 
          }perms then 
       }perms then 
    }perms ;
```
Leo also supplied some words to show the contents of the matrix of cards:

```
: .row ( category -- ) 
    cr 
    5 0 do dup 
       5 0 do dup @ count j = 
          if count dup >r type 12 r> - spaces 
          else drop then 
       cell+ loop drop 
    loop drop ; 
: .matrix (--) \ \ For Jean Grezel
    nationalities .row 
    colors .row 
    drinks .row 
    smokes .row 
    pets .row 
;
```
To see the solutions offered in some of the other languages, see <http://members.home.net/js.graham/einstein/>

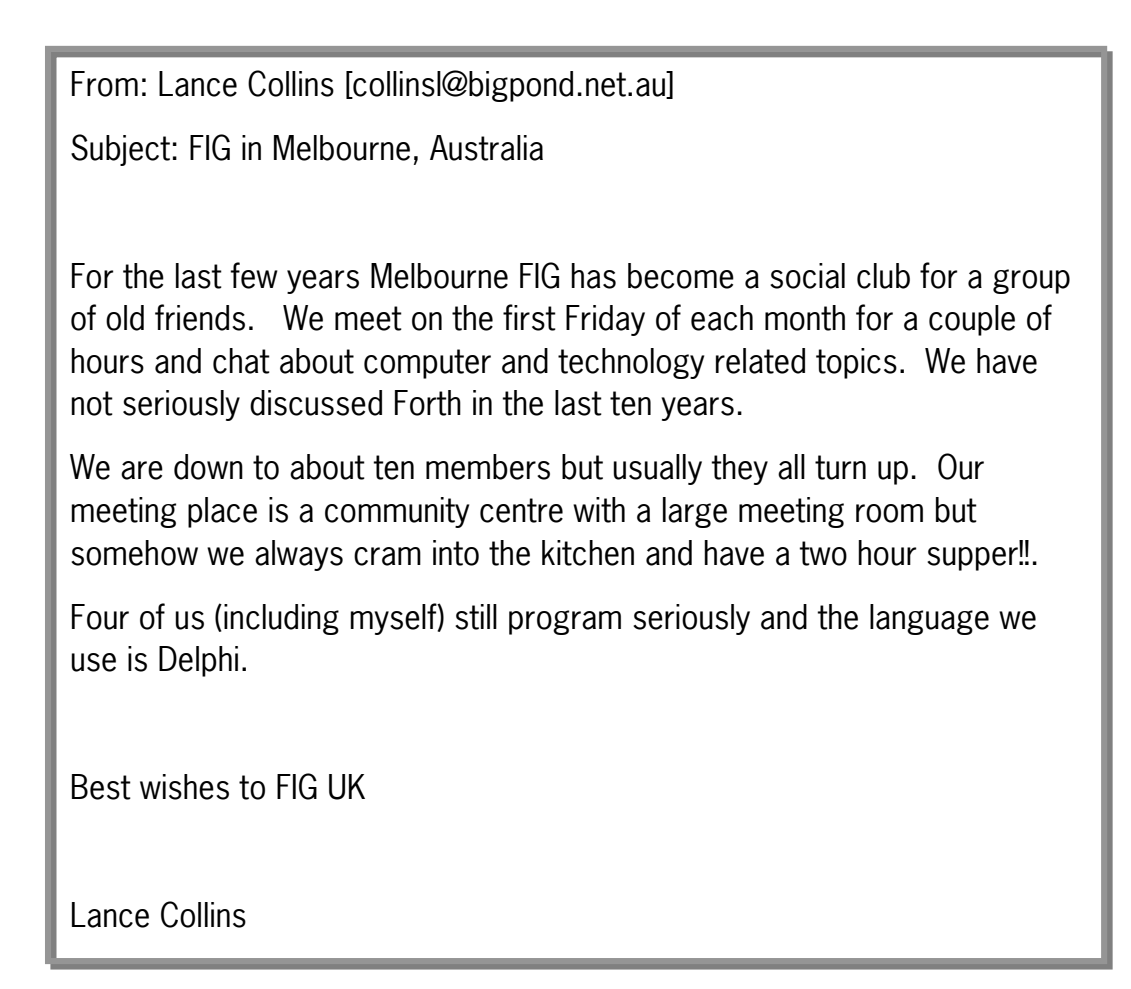

## *Letters*

<span id="page-32-0"></span>The Magazine Team are always pleased to get feedback and encouragement. Here we have news from Andrew Holt on his use of Forth at Sun (no, not Open Firmware this time), an update from Howerd Oakford on the protocol project he presented at euroFORTH and an idea from Graham Telfer. We also had a substantial contribution from Ian Thain, a visitor to our web site and a professional Forth programmer.

Andrew Holt **From: Andrew Holt [andrew.holt@uk.sun.com]** Subject: Learning from Java

> I have never mailed anything to Forthwrite before, so here is my first attempt.

I have been using Forth, on & off, for about 15 years, having trod the well-worn path of implementing my own Forth(s).

I am currently doing some Java work and am using a Forth-like language (Fiji by Jack Woehr) as an integration & test tool. (Version 1.1 is on http://www.softwoehr.com, version 1.2 is currently in beta and can be had by mailing Jack.)

Using this caused me to reflect on the future of Forth, and software evelopment in general, so here goes.

Software development is beginning to see the fulfilment of the promise that object-oriented languages offer. More & more quality Java class libraries are becoming available covering a huge diversity of features. For example, there are classes for accessing IMAP mail, and complete SQL databases. (Most of the library stuff I use comes from Sun, off the [http://java.sun.com](http://java.sun.com/) web site but you can find others at places like [http://www.gamelan.com](http://www.gamelan.com/) .)

The philosophy (espoused by many luminaries in the Forth community) of making better & better wheels is no longer viable, or worthwhile. Some time ago someone mentioned an idea to me that he termed, in a non-pejorative way, "the lazy programmer'.

The simple idea is that "the best line of code is the one that somebody else writes for you". The strength of OOP is that if you find a class that provides the functionality you require but certain methods are poorly implemented you can 'overload' those with your own implementations. If the underlying class changes, so lang as the interface stays the same, nothing else needs to change.

So, selecting from Java class libraries, and glueing the whole thing together with an interactive, interpreted tool is a powerful development model. Fiji is not perfect & does lack some useful features (exception handling, for example) but does provide a useful, platform independent framework. (Tried it on Solaris & MacOS X Beta.

By the wayI still find it amazing that I can compile code on a Sun SPARC box and run it on an Apple PowerPC box.

Anyway, if you have the latest run-time from the Sun web site, it should work OK, but as my home is a Windows-free zone I can't vouch for it personally.

In conclusion it is my belief that if Forth is going to have a future outside of the embedded world this kind of tool is it, otherwise it will become an interesting historical curiosity.

For my own personal projects, I will probably be using Fiji. For Sun projects I already am, currently using it as a test/integration tool. It may make into the actual product if I can address some of its limitations (specifically exception handling).

I have a feeling that I may stir up some sort of response ;)

Regards,

Andrew

#### **Graham Telfer**

Thanks for the last Forthwrite. As usual, I enjoyed reading it. I've recently switched over to Win32-4th from Aztec.

 I was browsing the Extreme Programming Wiki Wiki Wiki Web FAQ ([http://c2.com/cgi/wiki?WikiWikiWebFaq\)](http://c2.com/cgi/wiki?WikiWikiWebFaq) and thought the idea of an editable page was really good. Letting people contribute and edit material using a Wiki might be a way to rapidly build up excellent reference and tutorial material. Backed up by the magazine on-line, FIG UK could play a leading role.

Maybe some of the developers of Forth would place copies of their manuals and guides on the Wiki. Then people could offer examples of usage or expand the information directly.

I'm sure many other ideas will come to mind. Keep up the good work

Yours,

Graham

**Ian Thain I** From: Ian H Thain [ian@thain.com] Subject: Re: Going Forth

> Many thanks for your informative reply to my note to Peter Knaggs. I have taken some time to browse around the FIG UK site, which is well laid-out and very presentable, and you are all to be congratulated. At last there's a UK Forth site to which one can point people without feeling faintly embarrassed, and for this relief, much thanks! :)

It's good to see that there are indeed still one or two Forth projects running, but even the most dedicated FIGger (?) would be hard put to claim that Forth has ever been anything more than a minority and peripheral language, and this grieves me more than somewhat. In short, if Forth is ever to take its rightful place as a mainstream programming language (which I am sure we all feel it has every right to do), then it needs a real, professional, marketing job done on it, which will require time, commitment, and - not least - money.

Now, I should say that we probably have as good an opportunity in front of us now as we have ever had. The big telcos have paid about ten times what they should have done for their 3G phone licences, and to the best of my knowledge (which is admittedly partial) there is a painfully obvious dearth of 3G applications around to provide a means of getting their money back, let alone of making a profit. The City investors are throwing decidedly old-fashioned looks towards the likes of Valance and Bonfield, and there is the sound of quite a large flock of telecom chickens coming home to roost.

Forth's portability, minimalist architecture, and speedy development environment make it an absolute peach for all those sweating telco bosses - if only they'd ever heard of us! If we, as a Forth community, pulled out the stops and got ourselves organised, I have little doubt that we could produce those vital apps faster and better than anybody else around, and for the first time ever, perhaps put Forth on the map. (And put a shilling or two in our pockets as well).

But problem No.1 is that we are simply not that well organised.

The biggest issue facing commerical Forth today is the job market - bringing together clients and Forth programmers. However impressive the demo on the exhibition stand may be, the problem I keep getting thrown at me - and for which I really have no adequate answer - is, "So where are all the Forth programmers?"

No technical director or IT manager can be blamed for rejecting Forth in favour of C, C++, or VB, because he knows perfectly well that C programmers are two a penny, and Forth programmers are about as common as hens' teeth. If he needs a C programmer to maintain his code, he needs only to put an ad in the paper and he'll have the CVs of a dozen well qualified applicants in his email the next day. I cannot remember ever seeing a job ad for a Forth programmer. I have recently scanned several computer staff agencies both here and in the USA, using Forth as the search keyword, and not a single Forth job did I find anywhere. This is not the sign of a thriving language.

[FIG UK holds a register of members available for projects and positions and forwards details of opportunities to these members - Ed.]

After all the arguments in favour of Forth, the real reason I always come back to it is that I enjoy it; programming in Forth has, quite simply, been so much fun. If I had to face a programming future without Forth, I'd probably be tempted to give up computers now and grow spuds for a living.

Best regards,

Ian

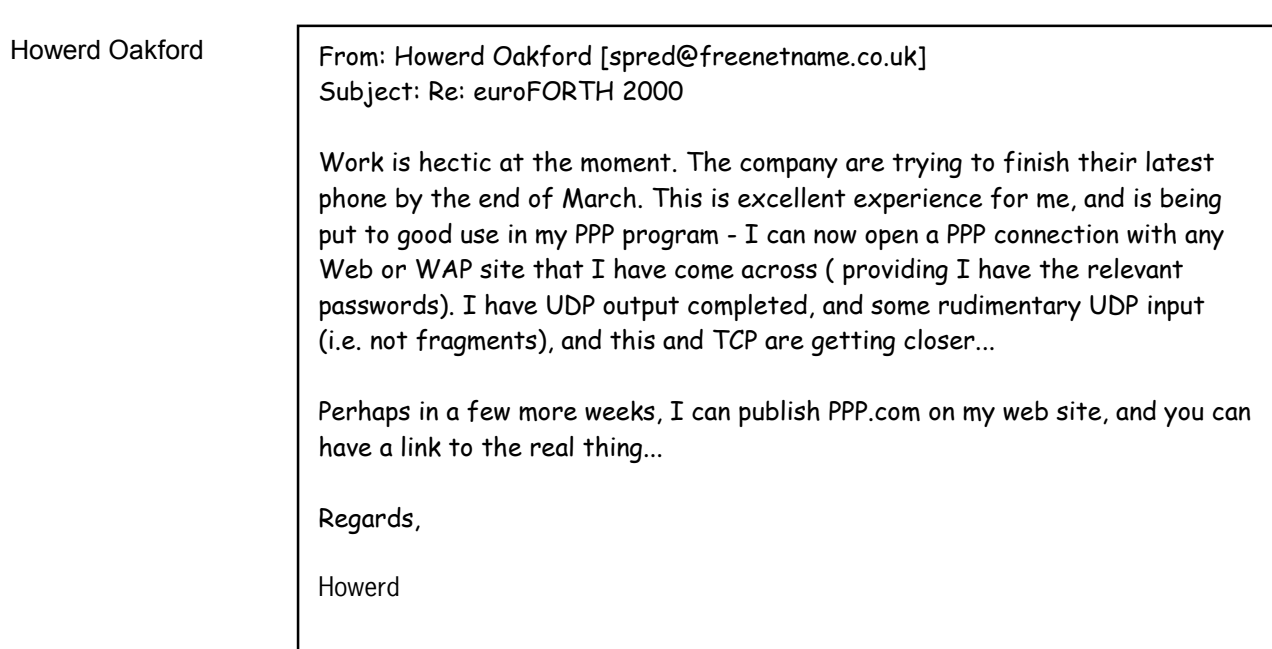

## *Forthwrite Index*

<span id="page-36-0"></span>Jack Brien maintains a set of 3 indexes to Forthwrite on the FIG UK web site updating them with each issue. These indexes are sorted by date, by author and by subject going back to 1990. The subject index is repeated in the magazine annually, with the new entries highlighted.

Back issues of Forthwrite may be borrowed from the Library without charge, so this is a good way to catch up on topics of special interest. If you spot a topic that has not been adequately covered, how about writing an article yourself?

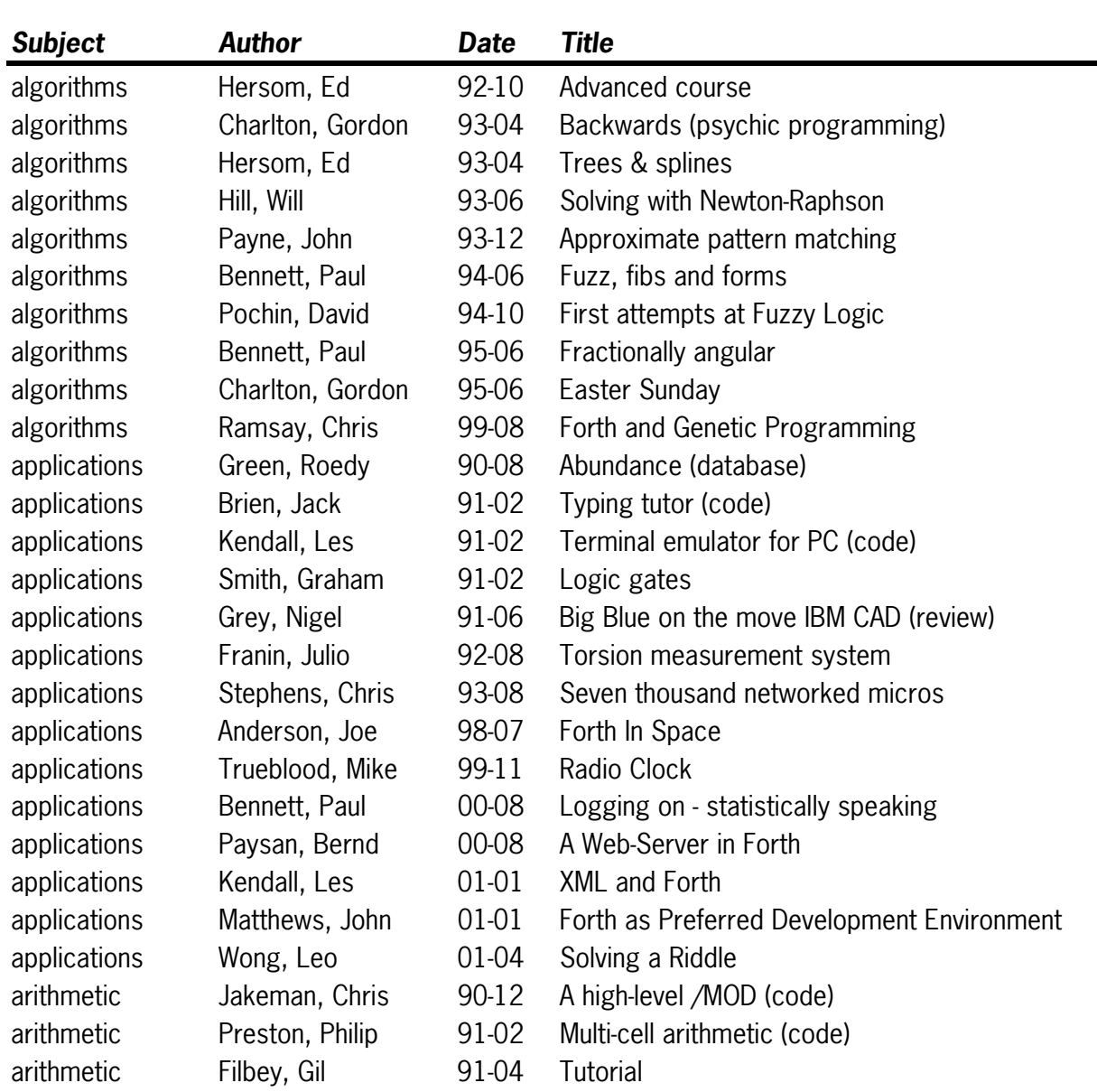

#### **Forthwrite Subject Index 1990-2000**

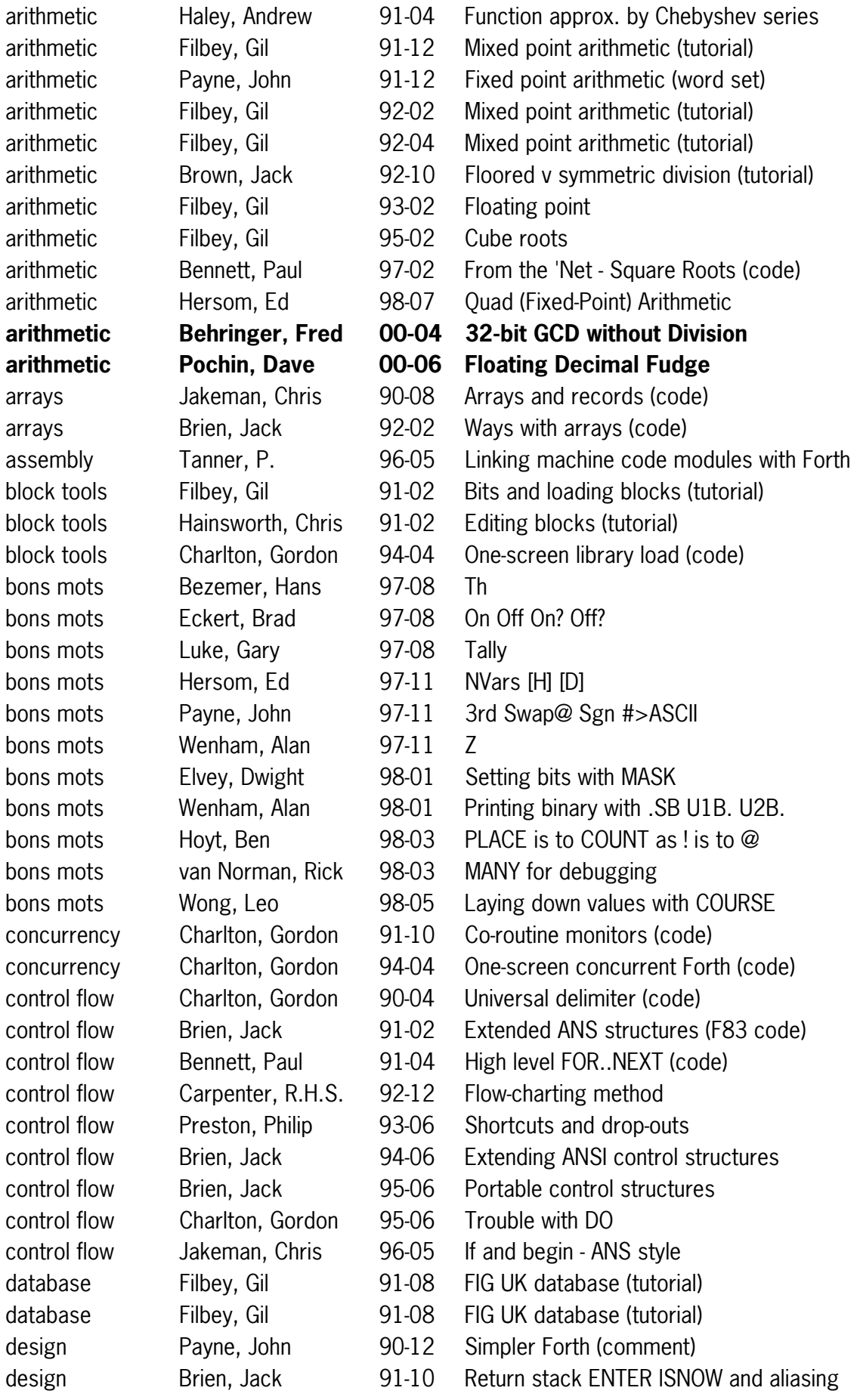

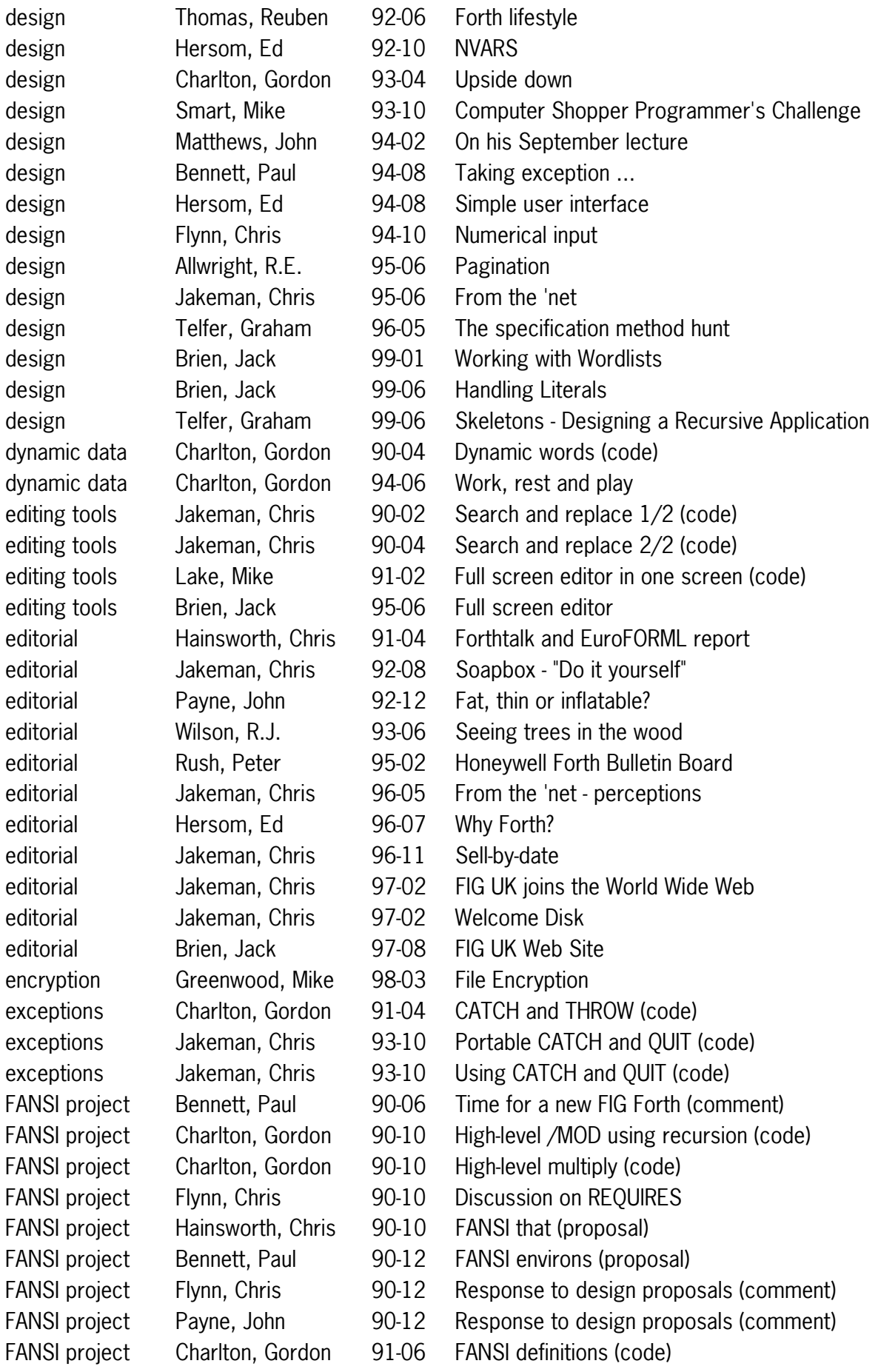

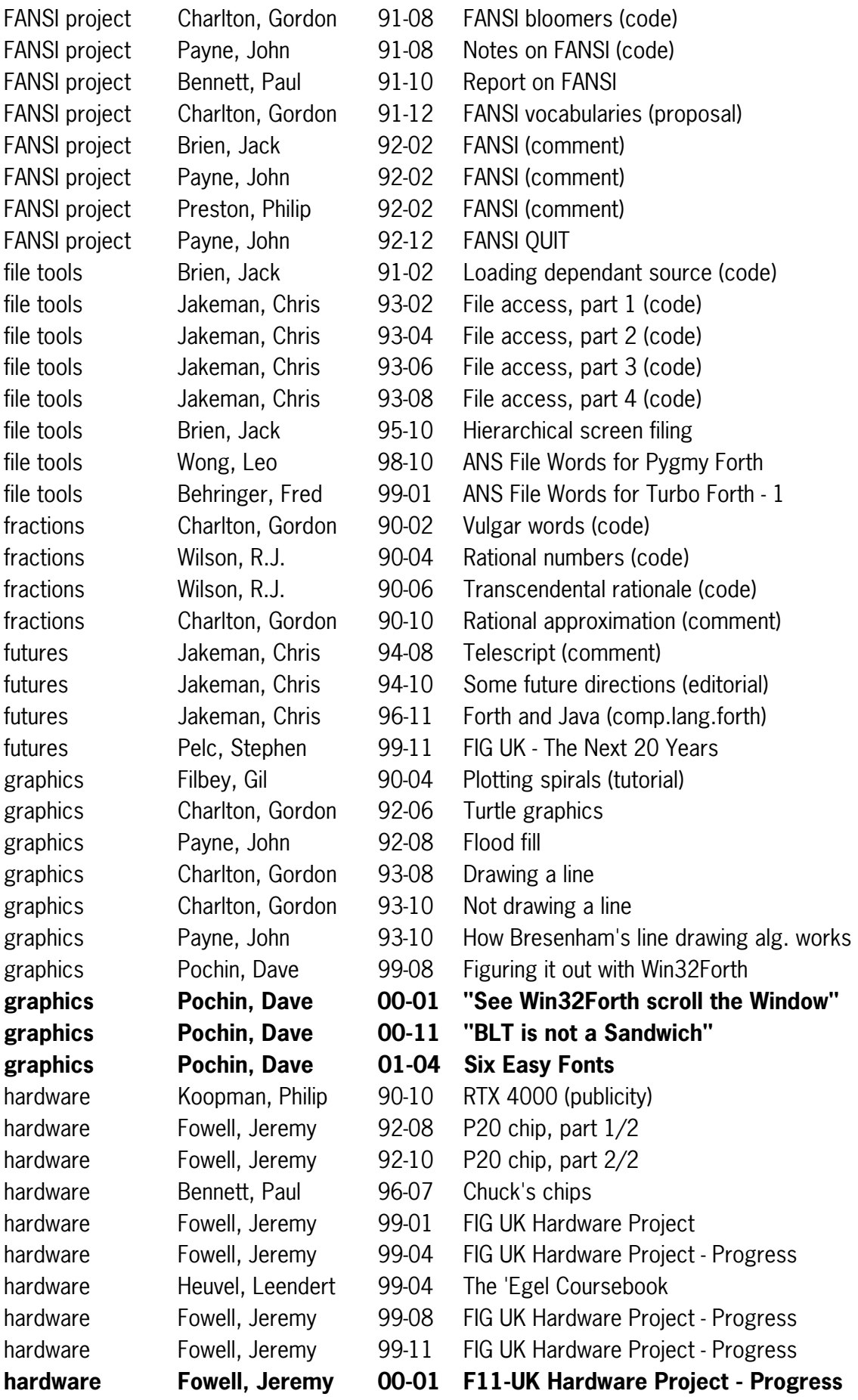

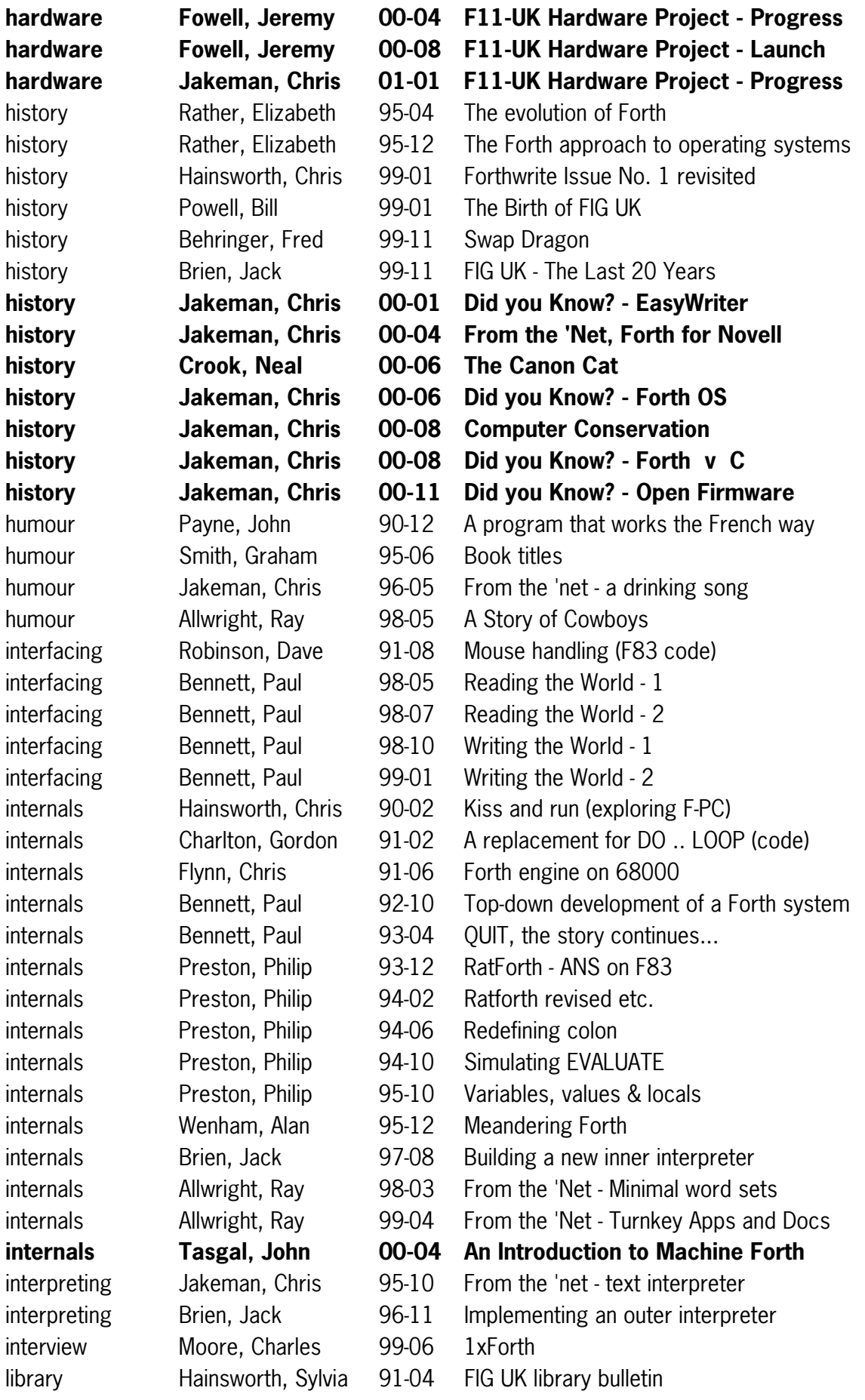

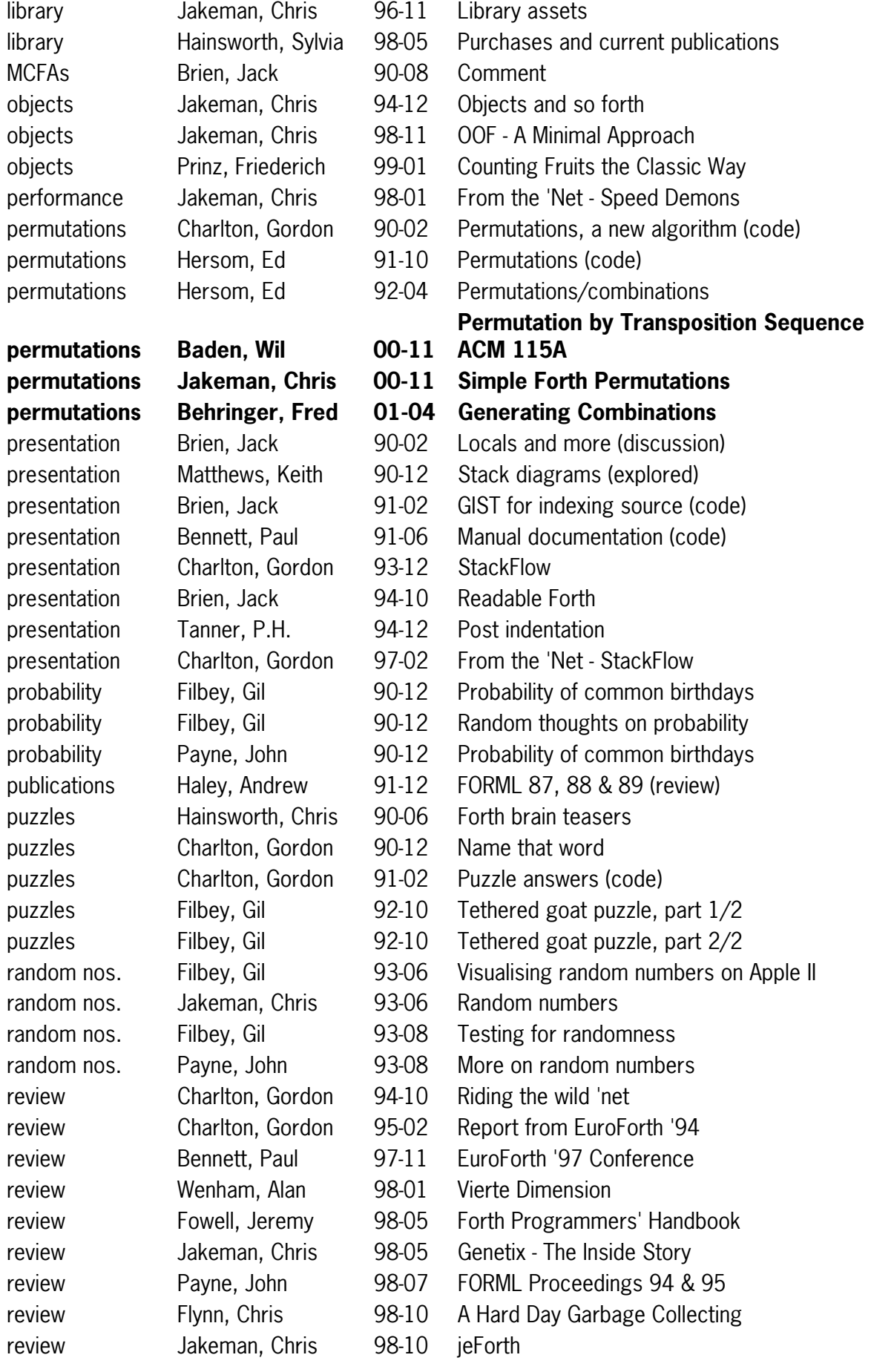

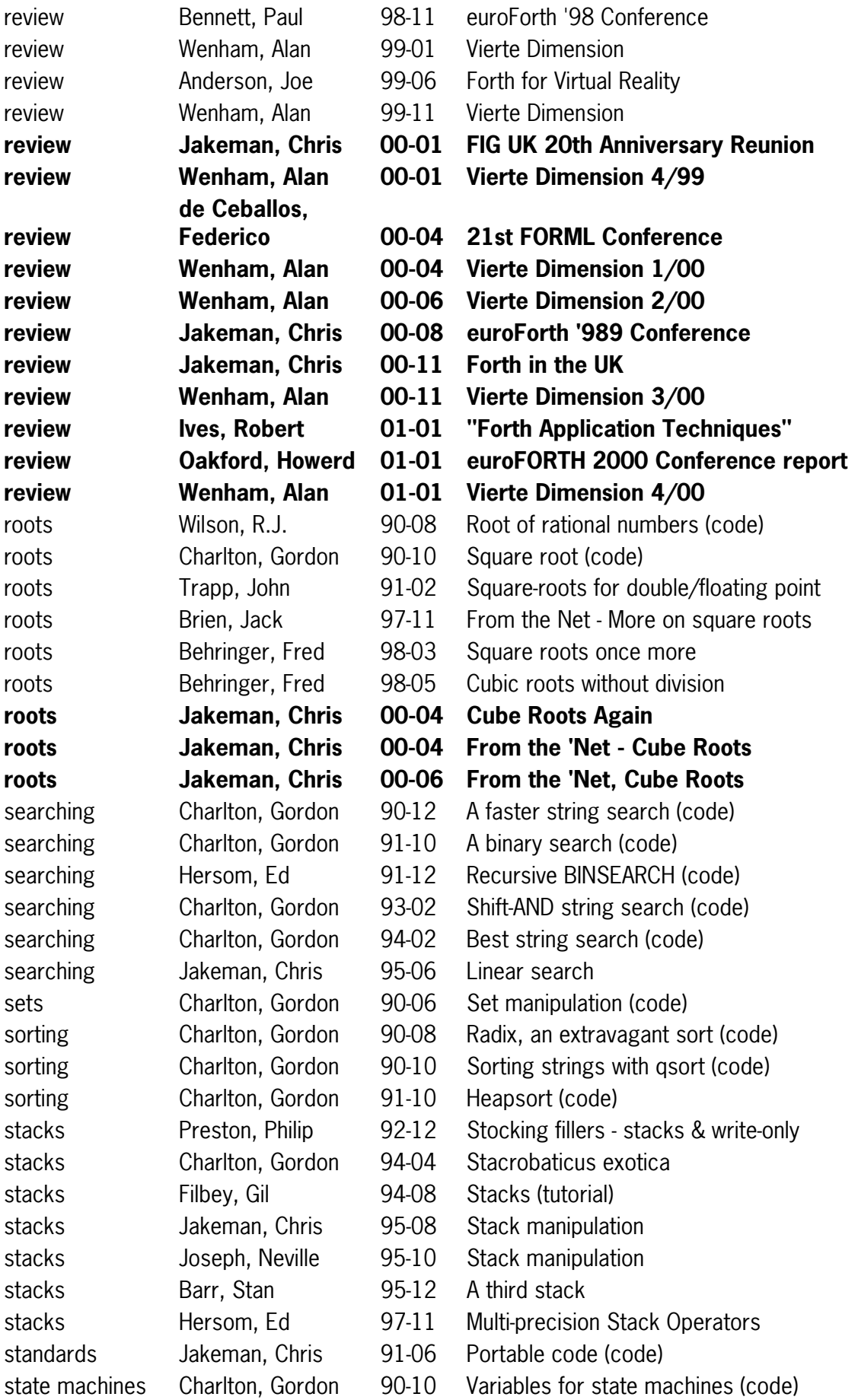

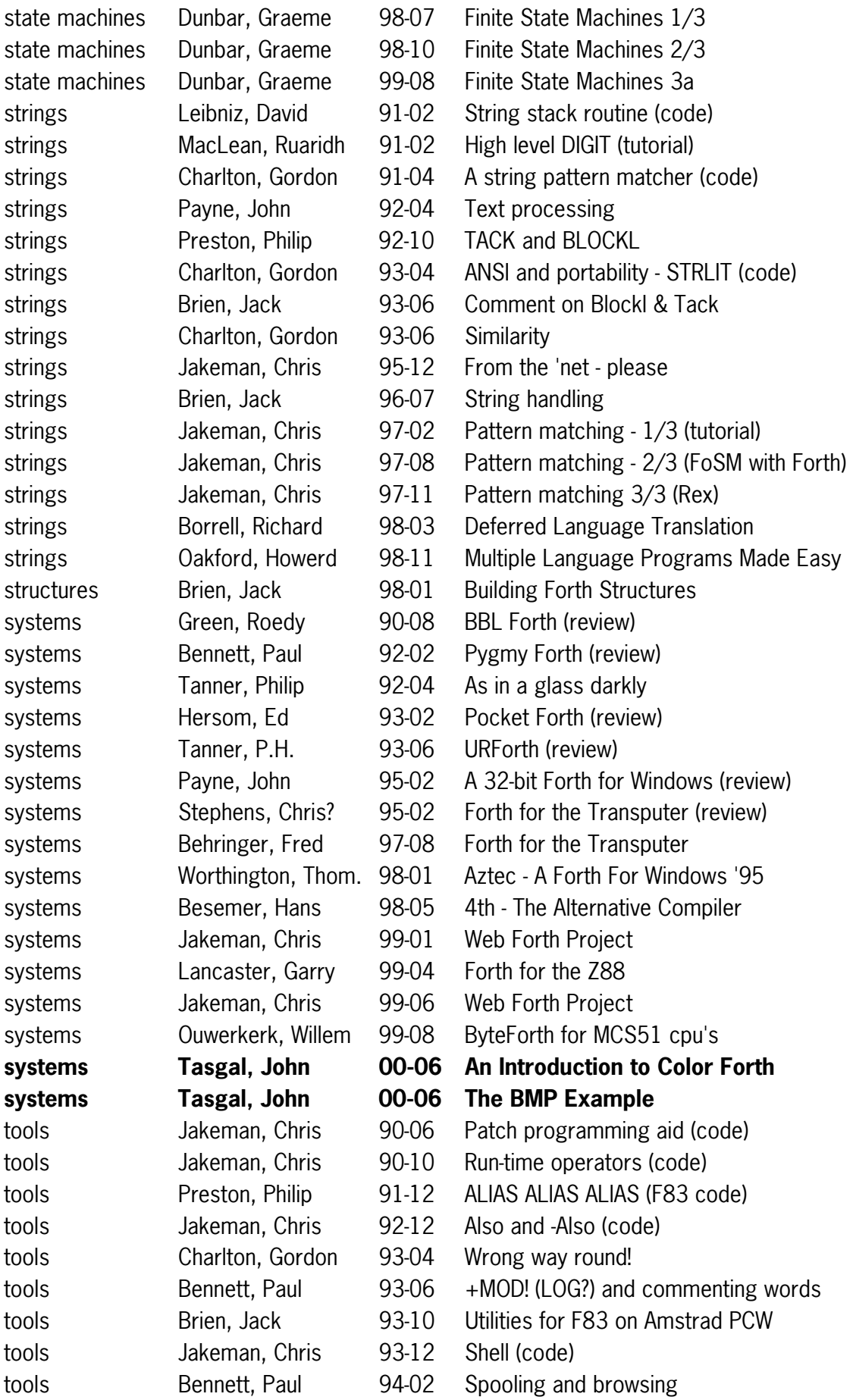

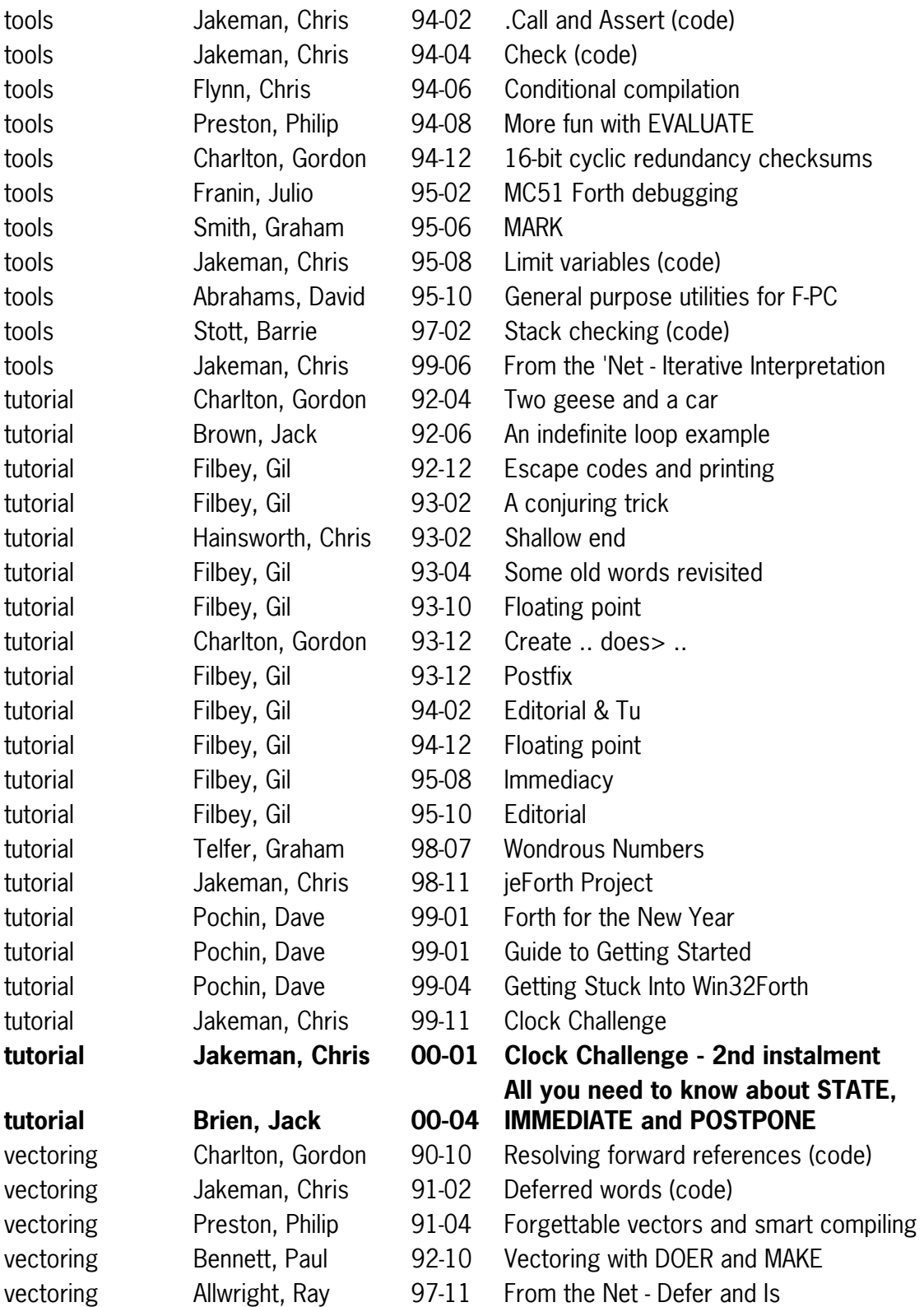

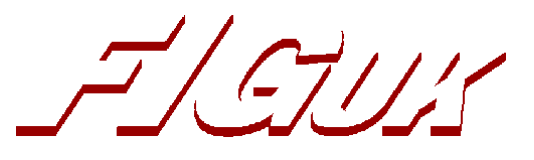

#### **FIG UK Committee**

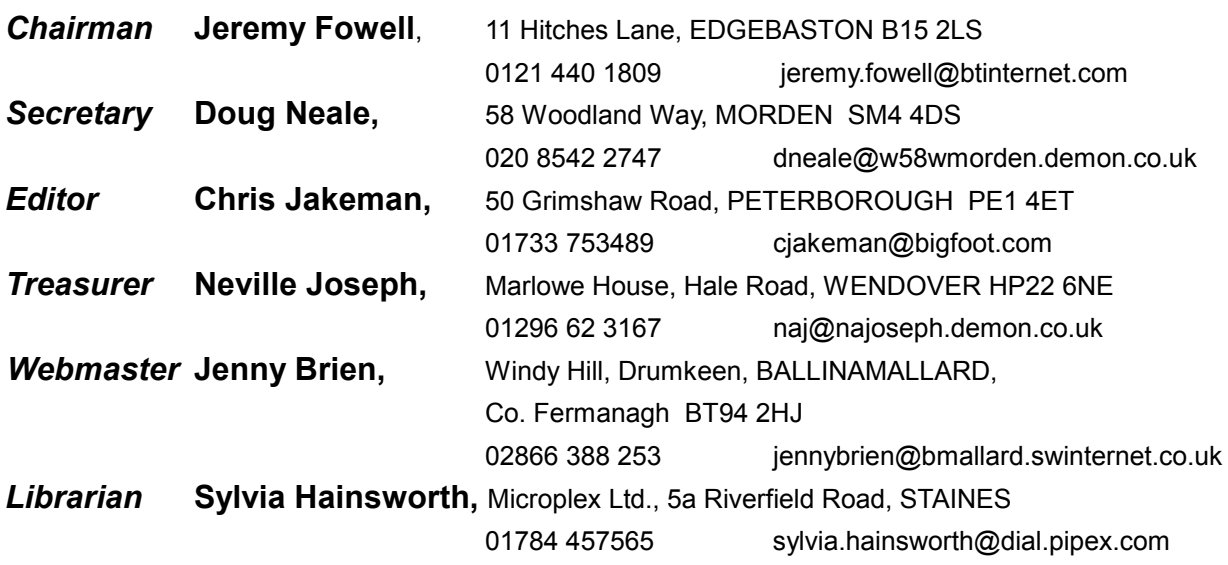

Membership enquiries, renewals and changes of address to Doug. Technical enquiries and anything for publication to Chris. Borrowing requests for books, magazines and proceedings to Sylvia.

#### **FIG UK Web Site**

 For indexes to Forthwrite, the FIG UK Library and much more, see **[http://forth.org.uk](http://forth.org.uk/)**

#### **FIG UK Membership**

 Payment entitles you to 6 issues of Forthwrite magazine and our membership services for that

period (about a year). Fees are:

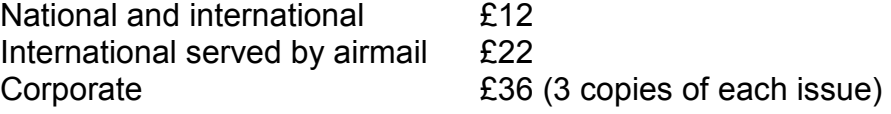

#### **Forthwrite Deliveries**

 Your membership number appears on your envelope label. Please quote it in correspondence to us. Look

out for the message "SUBS NOW DUE" on your sixth and last issue and please complete the renewal form enclosed.

Overseas members can opt to pay the higher price for airmail delivery.

#### **Copyright**

 Copyright of each individual article rests with its author. Publication implies permission for FIG UK to reproduce

the material in a variety of forms and media including through the Internet.

 $\mathcal{I}/\mathcal{I}/\mathcal{I}$ 

#### **FIG UK Services to Members**

- **Magazine**  Forthwrite is our regular magazine, which has been in publication for over 100 issues. Most of the contributions come from our own members and Chris Jakeman, the Editor, is always ready to assist new authors wishing to share their experiences of the Forth world.
	- **Library**  Our library provides a service unmatched by any other FIG chapter. Not only are all the major books available, but also conference proceedings, back-issues of Forthwrite and also of the magazine of International FIG, Forth Dimensions. The price of a loan is simply the cost of postage out and back.
- **Web Site**  Jenny Brien maintains our web site at http://forth.org.uk. She publishes details of FIG UK projects, a regularly-updated Forth News report, indexes to the Forthwrite magazine and the library as well as specialist contributions such as "Build Your Own Forth" and links to other sites. Don't forget to check out the "FIG UK Hall of Fame".
	- **IRC**  Software for accessing Internet Relay Chat is free and easy to use. FIG UK members (and a few others too) get together on the #FIG UK channel every month. Check Forthwrite for details.
- **Members**  The members are our greatest asset. If you have a problem, donít struggle in silence - someone will always be able to help. Do consider joining one of our joint projects. Undertaken by informal groups of members, these are very successful and an excellent way to gain both experience and good friends.
- **Beyond the UK**  FIG UK has links with International FIG, the German Forth-Gesellschaft and the Dutch Forth Users Group. Some of our members have multiple memberships and we report progress and special events. FIG UK has attracted a core of overseas members; please ask if you want an accelerated postal delivery for your Forthwrite.